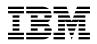

# Program Directory for z/VM

version 6 release 1

Program Number 5741-A07

for Use with z/VM V6.1

Document Date: October 2009

GI11-4319-00

Note! -

Before using this information and the product it supports, be sure to read the general information under "Notices" on page 37.

This program directory, dated October 2009, applies to IBM® z/VM® version 6 release 1 , Program Number 5741-A07.

A form for reader's comments appears at the back of this publication. When you send information to IBM®, you grant IBM a nonexclusive right to use or distribute the information in any way it believes appropriate without incurring any obligation to you.

#### © Copyright International Business Machines Corporation 1990, 2009. All rights reserved.

Note to U.S. Government Users — Documentation related to restricted rights — Use, duplication or disclosure is subject to restrictions set forth in GSA ADP Schedule Contract with IBM Corp.

# Contents

| 1.0 li                                                | ntroduction                                                                                                    | 1                                                              |
|-------------------------------------------------------|----------------------------------------------------------------------------------------------------|----------------------------------------------------------------|
| 2.1 E<br>2.2 N<br>2.2<br>2.3 C<br>2.4 F<br>2.4<br>2.4 | Program Materials         Basic Machine-Readable Material         National Language Support (NLS)         2.1 NLS Basic Machine-Readable Material         Optional Machine-Readable Material         Program Publications         2.1 Basic Program Publications         2.2 Optional Base Program Publications         Program Source Materials                                                                                                    | 2<br>2<br>3<br>4<br>4<br>5                                     |
| 3.1 F<br>3.1<br>3.1<br>3.2 S                          | Program Support       Preventive Service Planning         .1 Recommended Service Upgrade (RSU)       Preventive Service         .2 Obtaining Preventive Service       Program and Service Level Information                                                                                                    | 10<br>10<br>10<br>12                                           |
| 4.1 F<br>4.2 S                                        | Program Level Information                                                                                                    | 14<br>14                                                       |
| 5.1<br>5.1<br>5.1<br>5.1<br>5.1                       | nstallation Requirements and Considerations       .1         Programming Requirements       .2         DASD Storage Requirements       .3         Media/Tape Drive Requirements       .3         .4       Hardware Requirements       .3         .5       Software Program Requirements       .3         .6       Programming and Migration Considerations       .3         5.1.6.1       Migration Considerations       .3         5.1.6.1       Product Changes in z/VM V6.1 That Are Noteworthy       .3         5.1.6.1.2       Product Changes from Previous z/VM Releases       .3         5.1.6.1.3       Packaging Changes for z/VM V6       .3         5.1.6.1.4       Packaging Changes for z/VM V5       That Still Apply         5.1.6.1.5       Product Parameter File (PPF) Changes       .3         5.1.6.1.5.1       Changes in z/VM V6.1       .3         5.1.6.1.5.2       PPF Changes in Previous Releases       .3         .7       Programming Considerations       .3 | 15<br>16<br>16<br>17<br>17<br>17<br>17<br>17<br>18<br>19<br>19 |
|                                                       | nstallation Instructions                                                                                                    |                                                                |

| 6.1.1.1 (Optional) Restricted and PL/X Source Installation                                                                                               |
|----------------------------------------------------------------------------------------------------|
| 7.0 Service Instructions                                                                                                    |
| 7.1.1 Additional Place into Production steps for z/Architecture CMS Sample Program 23                                                                    |
| Appendix A. z/VM APARs Included From Previous Release                                                                                                    |
| A.1 z/VM version 5 release 4 APARs for the VMSES/E component                                                                                             |
| A.2 z/VM version 5 release 4 APARs for the CP component                                                                                                  |
| A.3 z/VM version 5 release 4 APARs for the DVF component                                                                                                 |
| A.4 z/VM version 5 release 4 APARs for the CMS component                                                                                                 |
| A.5 z/VM version 5 release 4 APARs for the VM/REXX component                                                                                             |
| A.6       z/VM version 5 release 4 APARs for the GCS component       25         A.7       z/VM version 5 release 4 APARs for the TSAF component       25 |
| A.7 Z/VM version 5 release 4 APARs for the AVS component                                                                                                 |
| A.9 z/VM version 5 release 4 APARS for the LE component                                                                                                  |
|                                                                                                    |
| Appendix B. z/VM Inclusion of FINs                                                                                                    |
| B.1 VM FINs or Requirements for all components                                                                                                    |
|                                                                                                    |
| Appendix C. z/VM Object Code Only Modules 28                                                                                                    |
| C.1 VMSES/E Object Code Only Modules                                                                                                    |
| C.2 CP Object Code Only Modules                                                                                                    |
| C.3 DVF Object Code Only Modules                                                                                                    |
| C.4 CMS Object Code Only Modules                                                                                                    |
| C.5 VM/REXX Object Code Only Modules                                                                                                    |
| C.6 GCS Object Code Only Modules                                                                                                    |
| C.7 TSAF Object Code Only Modules                                                                                                    |
| C.8 AVS Object Code Only Modules                                                                                                    |
| C.9 Language Environment Object Code Only Modules                                                                                                    |
| N .:                                                                                                    |
| Notices                                                                                                    |
| Trademarks                                                                                                    |
| Reader's Comments                                                                                                    |

# Figures

| 1. | Basic Material: Publications for z/VM - New Editions        | 4 |
|----|-------------------------------------------------------------|---|
| 2. | Basic Material: Informal Documentation                      | 4 |
| 3. | Optional Material: Softcopy Displayable                     | 5 |
| 4. | Optional Material: Publications for z/VM - New Editions     | 5 |
| 5. | Optional Material: Publications for z/VM - Not New Editions | 7 |

| 6.                                                                                                    | Optional Material: OSA/SF Publications - New Editions                                                                                                    | 8                                            |
|----------------------------------------------------------------------------------------------------|----------------------------------------------------------------------------------------------------|----------------------------------------------|
| 7.                                                                                                    | Optional Material: OSA/SF Publications - Not New Editions                                                                                                    | 8                                            |
| 8.                                                                                                    | Optional Material: DFSMS/VM Publications - New Editions                                                                                                    | 8                                            |
| 9.                                                                                                    | PSP Upgrade and Subset ID - z/VM                                                                                                    | 11                                           |
| 10.                                                                                                    | Component IDs and Field Engineering Numbers                                                                                                    | 12                                           |
| 11.                                                                                                    | Component IDs and Field Engineering Numbers                                                                                                    | 13                                           |
| 12.                                                                                                    | Feature/Component RSU Levels GA System Deliverable                                                                                                    | 14                                           |
| 13.                                                                                                    | Products Required for z/VM version 6 release 1                                                                                                    | 15                                           |
| 14.                                                                                                    | Products Requiring a License                                                                                                    | 15                                           |
| 15.                                                                                                    | DASD Requirements for System Residence and Work                                                                                                    | 16                                           |
| 16.                                                                                                    | DASD Requirements for SPOOL and PAGE                                                                                                    | 16                                           |
| 17.                                                                                                    | New \$PPF File Names                                                                                                    | 19                                           |
|                                                                                                    |                                                                                                    |                                              |
| 18.                                                                                                    | z/VM version 5 release 4 CP APARs included in z/VM version 6 release 1 Base                                                                                                    | 24                                           |
| 18.<br>19.                                                                                                    | z/VM version 5 release 4 CP APARs included in z/VM version 6 release 1 Base                                                                                                    |                                              |
|                                                                                                    |                                                                                                    |                                              |
| 19.                                                                                                    | z/VM version 5 release 4 CMS APARs included in z/VM version 6 release 1 Base                                                                                                    | 25                                           |
| 19.                                                                                                    | z/VM version 5 release 4 CMS APARs included in z/VM version 6 release 1 Base                                                                                                    | 25<br>26                                     |
| 19.<br>20.                                                                                                    | z/VM version 5 release 4 CMS APARs included in z/VM version 6 release 1 Base z/VM version 5 release 4 Language Environment APARs included on z/VM version 6 release 1 Base Deliverable                                                                                                    | 25<br>26<br>28                               |
| 19.<br>20.<br>21.                                                                                                  | z/VM version 5 release 4 CMS APARs included in z/VM version 6 release 1 Base         z/VM version 5 release 4 Language Environment APARs included on z/VM version 6 release 1         Base Deliverable         CP OCO Assemble Modules                                                                                                    | 25<br>26<br>28<br>29                         |
| 19.<br>20.<br>21.<br>22.                                                                                           | z/VM version 5 release 4 CMS APARs included in z/VM version 6 release 1 Base         z/VM version 5 release 4 Language Environment APARs included on z/VM version 6 release 1         Base Deliverable         CP OCO Assemble Modules         CP OCO PL/X Modules                                                                                                    | 25<br>26<br>28<br>29<br>29                   |
| 19.<br>20.<br>21.<br>22.<br>23.                                                                                    | z/VM version 5 release 4 CMS APARs included in z/VM version 6 release 1 Base         z/VM version 5 release 4 Language Environment APARs included on z/VM version 6 release 1         Base Deliverable         CP OCO Assemble Modules         CP OCO PL/X Modules         CP OCO C Modules                                                                                                    | 25<br>26<br>28<br>29<br>29<br>29             |
| 19.<br>20.<br>21.<br>22.<br>23.<br>24.                                                                             | z/VM version 5 release 4 CMS APARs included in z/VM version 6 release 1 Base         z/VM version 5 release 4 Language Environment APARs included on z/VM version 6 release 1         Base Deliverable         CP OCO Assemble Modules         CP OCO C Modules         DVF OCO Assemble Modules                                                                                                    | 25<br>26<br>28<br>29<br>29<br>29<br>29       |
| 19.<br>20.<br>21.<br>22.<br>23.<br>24.<br>25.                                                                      | z/VM version 5 release 4 CMS APARs included in z/VM version 6 release 1 Base         z/VM version 5 release 4 Language Environment APARs included on z/VM version 6 release 1         Base Deliverable         CP OCO Assemble Modules         CP OCO C Modules         DVF OCO Assemble Modules         DVF OCO Modules                                                                                                    | 25<br>26<br>28<br>29<br>29<br>29<br>29<br>30 |
| <ol> <li>19.</li> <li>20.</li> <li>21.</li> <li>22.</li> <li>23.</li> <li>24.</li> <li>25.</li> <li>26.</li> </ol> | z/VM version 5 release 4 CMS APARs included in z/VM version 6 release 1 Base         z/VM version 5 release 4 Language Environment APARs included on z/VM version 6 release 1         Base Deliverable         CP OCO Assemble Modules         CP OCO PL/X Modules         DVF OCO Assemble Modules         DVF OCO Assemble Modules         DVF OCO Assemble Modules         DVF OCO Assemble Modules         DVF OCO Assemble Modules         DVF OCO Assemble Modules         DVF OCO Assemble Modules         DVF OCO Assemble Modules | 25<br>26<br>29<br>29<br>29<br>29<br>30<br>30 |

vi z/VM Program Directory

# 1.0 Introduction

This program directory is intended for the system programmer responsible for program installation and maintenance. It contains information concerning the material and procedures associated with the installation of z/VM version 6 release 1. You should read all of this program directory before installing the program and then keep it for future reference. Section 3.1, "Preventive Service Planning" on page 10, tells you how to find any updates to the information and procedures in this program directory.

The program directory contains the following sections:

- 2.0, "Program Materials" on page 2 identifies the basic and optional program materials and documentation for z/VM.
- 3.0, "Program Support" on page 10 describes the IBM support available for z/VM.
- 4.0, "Program and Service Level Information" on page 14 lists the program levels of the required licensed products and the service level of z/VM.
- 5.0, "Installation Requirements and Considerations" on page 15 identifies the resources and considerations for installing and using z/VM.
- 6.0, "Installation Instructions" on page 21 provides information regarding the installation process for z/VM.
- 7.0, "Service Instructions" on page 23 provides information regarding the service process for z/VM.
- Appendix A, "z/VM APARs Included From Previous Release" on page 24 lists the APARs and PTFs incorporated into z/VM.
- Appendix B, "z/VM Inclusion of FINs" on page 27 lists the FIN APARs and FIN PITS problem records incorporated into z/VM.
- Appendix C, "z/VM Object Code Only Modules" on page 28 lists the Object Code Only modules within z/VM.

# 2.0 Program Materials

An IBM program is identified by a program number. The program number for z/VM version 6 release 1 is 5741-A07.

The program announcement material describes the features supported by z/VM version 6 release 1. Ask your IBM marketing representative for this information if you have not already received a copy.

The following sections identify:

- The basic and optional program materials available with this program
- National Language Support (NLS).

### 2.1 Basic Machine-Readable Material

Refer to the *IBM z/VM V6.1 - Foundation for future virtualization growth* Software Announcement for information about ordering z/VM version 6 release 1 and its features. This announcement can be found using the links under the heading 'Summary of News and Updates' on the the z/VM home page:

#### www.ibm.com/servers/eserver/zseries/zvm/

The distribution media for the z/VM System Deliverable is 3590 tape cartridge, 3592 tape cartridge, DVD or electronic internet delivery. The DVD and electronic deliverables are a binary image and not in DDR format. The tapes, DVD and electronic delivery support installation of z/VM to 3390 DASD, models 3 and 9. The DVDs and electronic delivery also support installation to FCP-attached IBM System Storage SCSI disks or equivalent.

**Note:** Electronic internet delivery of the z/VM operating system (z/VM System Deliverable) and any IBM z/VM Licensed Products is only available when ordered through ShopzSeries at url:

www.ibm.com/software/ShopzSeries

# Please refer to the Media Description Report, that comes with your order, for a description of the contents of each individual deliverable.

See section 6.0, "Installation Instructions" on page 21 for more information about how to install the program.

### 2.2 National Language Support (NLS)

The distribution medium for NLS is 3590 tape cartridge, 3592 tape cartridge, or electronic, if ordering the z/VM SDO through ShopzSeries.

Note: The program machine-readable materials contain "Restricted Materials of IBM."

### 2.2.1 NLS Basic Machine-Readable Material

The NLS basic material that is available is DFSMS/VM<sup>™</sup> Kanji. It is shipped as a separately orderable free feature of the z/VM V6.1 SDO (5741-A06). If you need DFSMS/VM Kanji you can order it when you order z/VM through the SDO. If you are installing on SCSI disks and you need DFSMS/VM Kanji, you must order it electronically.

### 2.3 Optional Machine-Readable Material

The DFSMS/VM feature of z/VM does not come as part of the z/VM system deliverable. It is an optionally orderable free feature of the z/VM V6.1 SDO.

The z/VM Restricted Source feature and the PL/X Source feature are not shipped with the z/VM system deliverable. Both are available as no-charge downloads from IBM Resource Link<sup>™</sup> at:

www.ibm.com/servers/resourcelink/

In order to download either of these features you need to:

- be registered with Resource Link
- have a license for z/VM V6.1

Entitlement will be verified when you request this source code. After your verification, you will receive instructions describing how to download the source code for these features.

Information on downloading the source features can be found in section 6.1.1.1, "(Optional) Restricted and PL/X Source Installation" on page 21.

#### Notes:

1. The optional machine-readable source material contains "Restricted Materials of IBM."

### 2.4 Program Publications

The following sections identify the basic and optional publications for z/VM version 6 release 1.

### 2.4.1 Basic Program Publications

Figure 1 identifies the basic program publications for the z/VM base. One copy of each of these publications is included when you order the basic materials for z/VM version 6 release 1. For additional copies of any publication, visit the IBM Publications Center at their World Wide Web site:

www.ibm.com/shop/publications/order

or the z/VM Information Center web site:

http://publib.boulder.ibm.com/infocenter/zvm/v6r1/index.jsp

| Figure | 1. | Basic | Material: | <b>Publications</b> | for z/VM | - New | Editions |
|--------|----|-------|-----------|---------------------|----------|-------|----------|
|--------|----|-------|-----------|---------------------|----------|-------|----------|

| Publication Title                                          | Form Number |
|------------------------------------------------------------|-------------|
| z/VM: Guide for Automated Installation and Service         | GC24-6197   |
| z/VM: License Information                                  | GC24-6200   |
| z/VM: Getting Started with Linux <sup>™</sup> on System z® | SC24-6194   |

Figure 2 identifies the informal documentation for z/VM. One copy of each publication is included with your z/VM V6.1 order.

| Figure 2. | Basic Material: Informal Documentation |
|-----------|----------------------------------------|
|-----------|----------------------------------------|

| Publication Title                                                                                   | Form Number  |
|----------------------------------------------------------------------------------------------------|--------------|
| Program Directory for z/VM                                                                          | GI11-4319    |
| Program Directory for TCP/IP for z/VM                                                               | GI11-4321    |
| Program Directory for Open Systems Adapter Support Facility Feature                                 | GI11-4801-02 |
| Program Directory for Hardware Configuration Definition and Hardware Configuration Manager for z/VM | GI11-2895-01 |
| Program Directory for Remote Spooling Communications Subsystem (RSCS) Networking for z/VM           | GI11-4324    |
| Program Directory for Environmental Record Editing and Printing (EREP)                              | GI10-8140-01 |
| Program Directory for Device Support Facilities ICKDSF                                              | GI10-4514-01 |
| RSU Stacked Tape Memo                                                                               | GI11-4320    |

### 2.4.2 Optional Base Program Publications

The following figures contain information on the optional publications available for z/VM.

Optional publications are supplied in Adobe® Portable Document Format (PDF) or BookManager® format with z/VM. z/VM publications, except Program Directories, are also available in the z/VM Information Center web site:

http://publib.boulder.ibm.com/infocenter/zvm/v6r1/index.jsp

Some of these publications have printed versions. They can be ordered separately, for a fee, using the specific publication number through the IBM Publications Center at:

www.ibm.com/shop/publications/order

Also at this site, many of the publications are available online in various file formats, which can be downloaded free of charge.

z/VM offers unlicensed publications in softcopy displayable form for approximately 60 products that run on z/VM. The *IBM Online Library: z/VM Collection* DVD contains all of the IBM libraries (unlicensed books only) that are available in IBM BookManager format for current VM system products and IBM licensed programs that run on z/VM. It also contains all of the z/VM base, additional facility and optional feature publications that are currently available in Adobe PDF. One copy of the *IBM Online Library: z/VM Collection on DVD* is shipped automatically with the z/VM product at no additional charge. Figure 3 identifies the z/VM softcopy displayable feature and order numbers for the online library collection DVD media. Use the order numbers shown if you need to order additional copies (for a fee).

Figure 3. Optional Material: Softcopy Displayable

| Publication Title                          | Feature Number | Order Number    |
|--------------------------------------------|----------------|-----------------|
| IBM Online Library: z/VM Collection on DVD | 7222           | SK5T-7054 (DVD) |

PDF and Bookmanager versions of the z/VM publications can also be be found at:

www.ibm.com/servers/eserver/zseries/zvm/library/

For more information on the contents of the z/VM Collection, and to find out which format each publication comes in, refer to the chapter "z/VM Library Guide" in the z/VM: General Information manual.

Figure 4 identifies the optional unlicensed program publications for z/VM that have new editions.

Figure 4 (Page 1 of 4). Optional Material: Publications for z/VM - New Editions

| Publication Title         | Form Number |
|---------------------------|-------------|
| z/VM: General Information | GC24-6193   |
| z/VM: Service Guide       | GC24-6232   |

Program Materials 5

| Publication Title                                | Form Number |
|--------------------------------------------------|-------------|
| z/VM: CMS Callable Services Reference            | SC24-6165   |
| z/VM: CMS Commands and Utilities Reference       | SC24-6166   |
| z/VM: CP Planning and Administration             | SC24-6178   |
| z/VM: CP Commands and Utilities Reference        | SC24-6175   |
| z/VM: I/O Configuration                          | SC24-6198   |
| z/VM: CP Messages and Codes                      | GC24-6177   |
| z/VM: CMS and REXX/VM Messages and Codes         | GC24-6161   |
| z/VM: Other Components Messages and Codes        | GC24-6207   |
| z/VM: VMSES/E Introduction and Reference         | GC24-6243   |
| z/VM: Performance                                | SC24-6208   |
| z/VM: Program Management Binder for CMS          | SC24-6211   |
| z/VM: Migration Guide                            | GC24-6201   |
| z/VM: System Operation                           | SC24-6233   |
| z/VM: CP Programming Services                    | SC24-6179   |
| z/VM: Group Control System                       | SC24-6196   |
| z/VM: VM Dump Tool                               | GC24-6242   |
| z/VM: Systems Management Application Programming | SC24-6234   |
| z/VM: TCP/IP Diagnosis Guide                     | GC24-6235   |
| z/VM: TCP/IP LDAP Administration Guide           | SC24-6236   |
| z/VM: TCP/IP Messages and Codes                  | GC24-6237   |
| z/VM: TCP/IP Planning and Customization          | SC24-6238   |
| z/VM: TCP/IP Programmer's Reference              | SC24-6239   |
| z/VM: TCP/IP User's Guide                        | SC24-6240   |
| z/VM: Running Guest Operating Systems            | SC24-6228   |
| z/VM: Connectivity                               | SC24-6174   |
| z/VM: OpenExtensions ™ Command Reference         | SC24-6204   |
| z/VM: Saved Segments Planning and Administration | SC24-6229   |
| z/VM: Secure Configuration Guide                 | SC24-6230   |
| z/VM: Dump Viewing Facility                      | GC24-6191   |
| z/VM: XEDIT Command and Macro Reference          | SC24-6244   |
| z/VM: XEDIT User's Guide                         | SC24-6245   |
| z/VM: CMS Application Development Guide          | SC24-6162   |
|                                                  |             |

Figure 4 (Page 2 of 4). Optional Material: Publications for z/VM - New Editions

| Publication Title                                                                    | Form Number |
|--------------------------------------------------------------------------------------|-------------|
| z/VM: CMS File Pool Planning, Administration, and Operation                          | SC24-6167   |
| z/VM: CMS Application Development Guide for Assembler                                | SC24-6163   |
| z/VM: CMS Planning and Administration                                                | SC24-6171   |
| z/VM: CMS Application Multitasking                                                   | SC24-6164   |
| z/VM: CMS Macros and Functions Reference                                             | SC24-6168   |
| z/VM: CMS Pipelines Reference                                                        | SC24-6169   |
| z/VM: CMS Pipelines User's Guide                                                     | SC24-6170   |
| z/VM: CMS Primer                                                                     | SC24-6172   |
| z/VM: CMS User's Guide                                                               | SC24-6173   |
| z/VM: CP Exit Customization                                                          | SC24-6176   |
| z/VM: Glossary                                                                       | GC24-6195   |
| z/VM: OpenExtensions Advanced Application Programming Tools                          | SC24-6202   |
| z/VM: OpenExtensions Callable Services Reference                                     | SC24-6203   |
| z/VM: OpenExtensions POSIX Conformance Document                                      | GC24-6205   |
| z/VM: OpenExtensions User's Guide                                                    | SC24-6206   |
| z/VM: Reusable Server Kernel Programmer's Guide and Reference                        | SC24-6220   |
| z/VM: REXX/VM User's Guide                                                           | SC24-6222   |
| z/VM: REXX/VM Reference                                                              | SC24-6221   |
| z/VM: Virtual Machine Operation                                                      | SC24-6241   |
| z/VM: CPI Communications User's Guide                                                | SC24-6180   |
| z/VM: Diagnosis Guide                                                                | GC24-6187   |
| z/VM: Language Environment® User's Guide                                             | SC24-6199   |
| z/VM: Enterprise Systems Architecture/Extended Configuration Principles of Operation | SC24-6192   |
|                                                                                      |             |

Figure 4 (Page 3 of 4). Optional Material: Publications for z/VM - New Editions

Figure 5 identifies the optional unlicensed program publications for z/VM that do not have new editions.

| Figure 5 ( | Page 1 | of 2). | <b>Optional Material:</b> | <b>Publications</b> | for z/VM - Not New Editions |
|------------|--------|--------|---------------------------|---------------------|-----------------------------|
|------------|--------|--------|---------------------------|---------------------|-----------------------------|

| Publication Title                                | Form Number |
|--------------------------------------------------|-------------|
| z/OS®: Language Environment Concepts Guide       | SA22-7567   |
| z/OS: Language Environment Programming Guide     | SA22-7561   |
| z/OS: Language Environment Programming Reference | SA22-7562   |
| z/OS: Language Environment Debugging Guide       | SA22-7560   |
| z/OS: Language Environment Run-Time Messages     | SA22-7566   |

| Figure E (Dage 2 of 2) | Ontional Materials Dublications for TAM Not New Editions    |
|------------------------|-------------------------------------------------------------|
| FIGULE S (FAGE Z OLZ). | Optional Material: Publications for z/VM - Not New Editions |
|                        |                                                             |

| Publication Title                                                           | Form Number |
|-----------------------------------------------------------------------------|-------------|
| z/OS and z/VM: Hardware Configuration Manager User's Guide                  | SC33-7989   |
| z/OS and z/VM: Hardware Configuration Definition Messages                   | SC33-7986   |
| z/OS MVS® Program Management: Advanced Facilities                           | SA22-7644   |
| z/OS MVS® Program Management: User's Guide and Reference                    | SA22-7643   |
| z/OS IBM Tivoli® Directory Server Plug-in Reference for z/OS                | SA76-0148   |
| z/OS: Language Environment Writing Interlanguage Communication Applications | SA22-7563   |
| Network Job Entry: Formats and Protocols                                    | SA22-7539   |
| CMS/TSO Pipelines: Author's Edition                                         | SL26-0018   |
| Common Programming Interface Communications Reference                       | SC26-4399   |
| Common Programming Interface Resource Recovery Reference                    | SC31-6821   |

**Note:** The CP and CMS control block information is not provided in book form. This information is available on the z/VM home page (**www.**ibm.com/servers/eserver/zseries/zvm/library/) or you can use the BLOCKDEF utility against control blocks on your system to get the most current data.

Figure 6 and Figure 7 identify the optional unlicensed program publications for OSA/SF for VM.

Figure 6. Optional Material: OSA/SF Publications - New Editions

| Publication Title                                                                 | Form Number |
|-----------------------------------------------------------------------------------|-------------|
| System z: Open Systems Adapter-Express Integrated Console Controller 3215 Support | SA23-2247   |
|                                                                                   |             |

Figure 7. Optional Material: OSA/SF Publications - Not New Editions

| Publication Title                                                                                                    | Form Number |
|----------------------------------------------------------------------------------------------------|-------------|
| System z10 <sup>™</sup> , System z9 <sup>®</sup> and eServer <sup>™</sup> zSeries <sup>®</sup> : Open Systems Adapter-Express Customer's Guide and Reference |             |
| System z9 and eServer zSeries 890 and 990: Systems Adapter-Express Integrated Console Controller User's Guide                                                | SA22-7990   |

Figure 8 identifies the optional unlicensed program publications for DFSMS/VM FL221.

Figure 8 (Page 1 of 2). Optional Material: DFSMS/VM Publications - New Editions

| Publication Title                       | Form Number |
|-----------------------------------------|-------------|
| z/VM: DFSMS/VM Customization            | GC24-6181   |
| z/VM: DFSMS/VM Removable Media Services | SC24-6185   |
| z/VM: DFSMS/VM Messages and Codes       | GC24-6183   |
| z/VM: DFSMS/VM Diagnosis Guide          | GC24-6182   |

8 z/VM Program Directory

| Publication Title                     | Form Number |
|---------------------------------------|-------------|
| z/VM: DFSMS/VM Planning Guide         | SC24-6184   |
| z/VM: DFSMS/VM Storage Administration | SC24-6186   |

Figure 8 (Page 2 of 2). Optional Material: DFSMS/VM Publications - New Editions

The publications provided by the other pre-installed priced features of z/VM or other products can be found in their respective program directories.

### 2.5 Program Source Materials

Customers with access to View Program Listings (VPL) can use the VPL facility for online viewing of available program listings. Those customers without access to VPL can contact their IBM representative.

# 3.0 Program Support

This section describes the IBM support available for z/VM.

### 3.1 Preventive Service Planning

### 3.1.1 Recommended Service Upgrade (RSU)

Before installing z/VM, you should see if you received the most current Stacked RSU available. If there is a higher RSU available, or if you did not receive an RSU with your order and there is now one available, you should order it and apply it when you install z/VM.

Be aware that there is a Stacked RSU package level which includes products at their individual RSU level. These levels are different. When checking for the current level you should check the current individual product RSU level. If you are not at the current product RSU level then you should order the z/VM Stacked RSU, UM97610. Refer to the following z/VM RSU internet site:

www.ibm.com/servers/eserver/zseries/zvm/service/rsu/stk610.html

to see information about the Stacked RSU package level and corresponding product individual RSU level. You can also find information about ordering z/VM service, preventive (RSU) or CORrective, at the z/VM service internet Web site:

www.ibm.com/servers/eserver/zseries/zvm/service

**Note:** You can click on 'Notify me' in the left navigation area of the z/VM RSU page and complete the form that is displayed so that you will be notified whenever the stk610.html file gets changed. A change to this file is an indication that a new RSU is available.

### 3.1.2 Obtaining Preventive Service

Before installing z/VM, check with your IBM Support Center or use IBMLink<sup>™</sup> (ServiceLink) to see whether there is additional Preventive Service Planning (PSP) information and service recommendations that you should have. You should request the PSP information for the z/VM components and z/VM features that you are using. Refer to Figure 9 for PSP Upgrade and Subset information.

Use the appropriate product Service Procedures to apply any service recommendations in the PSP Bucket **AFTER** installation has been completed.

To obtain the PSP information, specify the UPGRADE and SUBSET values from Figure 9.

The features and other pre-installed products are shown after the double line in the figure.

| Upgrade    | Subset     | RETAIN®<br>Release |
|------------|------------|--------------------|
| ZVM610     | CP         | 610                |
| ZVM610     | DVF        | 610                |
| ZVM610     | GCS        | 610                |
| ZVM610     | CMS        | 610                |
| ZVM610     | TSAF       | 610                |
| ZVM610     | VMSES      | 610                |
| ZVM610     | REXX       | 610                |
| ZVM610     | AVS        | 610                |
| ZVM610     | LE         | 540                |
| ZVM610     | yynnRSU    | RSU                |
| TCPIP610   | VM610      | 610                |
| TCPIP610   | yynnRSU    | RSU                |
| VMOSASF440 | OSASF      | 440                |
| VMOSASF440 | yynnRSU    | RSU                |
| ZVMHCD540  | ZVMHCD/540 | 540                |
| ZVMHCD540  | yynnRSU    | RSU                |
| VMPTK610   | PTK/610    | 610                |
| VMPTK610   | yynnRSU    | RSU                |
| DIRM610    | DIRM/610   | 610                |
| DIRM610    | yynnRSU    | RSU                |
| RACFVM610  | RACF610    | 610                |
| RACFVM610  | yynnRSU    | RSU                |
| RSCS610    | RSCS/610   | 610                |
| RSCS610    | yynnRSU    | RSU                |
| DFSMSVM221 | SMS221     | 221                |
| ICKDSF017  | CMS0H14    | H14                |
| EREP350    | VMEREP/350 | 500                |

Figure 9. PSP Upgrade and Subset ID - z/VM

### 3.2 Statement of Support Procedures

With z/VM you are entitled to support under the basic warranty for z/VM. Also, note that the z/VM Software Subscription and Support (5741-SNS) is *automatically* added when you order z/VM - this provides zSeries service to which you are likely accustomed. If you do not want the z/VM Software Subscription and Support for z/VM you must take specific action to decline it when ordering z/VM.

Report any difficulties you have using this program to your IBM Support Center. If an APAR is required, the Support Center will provide the address to which any needed documentation is to be sent.

Figure 10 identifies the component IDs (COMPID), Retain Release and Field Engineering Service Numbers (FESN) for z/VM.

| Retain    |         |                                |          |         |
|-----------|---------|--------------------------------|----------|---------|
| COMPID    | Release | Component Name                 | PRODID   | FESN    |
| 568411201 | 610     | CMS                            | 6VMCMS10 | 0460181 |
| 568411202 | 610     | CP                             | 6VMCPR10 | 0460647 |
| 568411204 | 610     | AVS                            | 6VMAVS10 | 0460648 |
| 568411205 | 610     | REXX™                          | 6VMREX10 | 0460185 |
| 568411206 | 610     | TSAF                           | 6VMTSA10 | 0460186 |
| 568411208 | 610     | DVF                            | 6VMDVF10 | 0460188 |
| 568411209 | 610     | VMSES/E                        | 6VMSES10 | 0460646 |
| 568411211 | 610     | GCS                            | 6VMGCS10 | 0460191 |
| 568411220 | 540     | LE                             | 5VMLEN40 | 0410741 |
| 568819802 | 540     | LE COBOL RTL                   | 5VMLEN40 | 0562227 |
| 568819803 | 540     | LE PL/I RTL                    | 5VMLEN40 | 0562228 |
| 568411201 | A61     | CMS JAPANESE KANJI             | 6VMCMS10 | 0460181 |
| 568411202 | A61     | CP JAPANESE KANJI              | 6VMCPR10 | 0460647 |
| 568411204 | A61     | AVS JAPANESE KANJI             | 6VMAVS10 | 0460648 |
| 568411205 | A61     | REXX JAPANESE KANJI            | 6VMREX10 | 0460185 |
| 568411206 | A61     | TSAF JAPANESE KANJI            | 6VMTSA10 | 0460186 |
| 568411208 | A61     | DVF JAPANESE KANJI             | 6VMDVF10 | 0460188 |
| 568411209 | A61     | VMSES/E JAPANESE KANJI         | 6VMSES10 | 0460646 |
| 568411211 | A61     | GCS JAPANESE KANJI             | 6VMGCS10 | 0460191 |
| 568411220 | A54     | LE JAPANESE KANJI              | 5VMLEN40 | 0410741 |
| 568819802 | A54     | LE COBOL RTL JAPANESE<br>KANJI | 5VMLEN40 | 0562227 |

Figure 10 (Page 1 of 2). Component IDs and Field Engineering Numbers

| Retain    |         |                               |          |         |
|-----------|---------|-------------------------------|----------|---------|
| COMPID    | Release | Component Name                | PRODID   | FESN    |
| 568819803 | A54     | LE PL/I RTL JAPANESE<br>KANJI | 5VMLEN40 | 0562228 |

Figure 10 (Page 2 of 2). Component IDs and Field Engineering Numbers

For your convenience, Figure 11 identifies the component IDs (COMPID), Retain Release and Field Engineering Service Numbers (FESN) for the features and products that are pre-installed on the z/VM deliverable.

Figure 11. Component IDs and Field Engineering Numbers

| Retain    |         |                                          |          |         |
|-----------|---------|------------------------------------------|----------|---------|
| COMPID    | Release | Component Name                           | PRODID   | FESN    |
| 568411219 | 540     | HCD/HCM for z/VM                         | 5VMHCD40 | 0409974 |
| 565510400 | 440     | OSA/SF for VM                            | 4OSASF40 | 0401298 |
| 5735FAL00 | 610     | TCP/IP for z/VM                          | 6VMTCP10 | 0461035 |
| 568411218 | 610     | Performance Toolkit for VM <sup>TM</sup> | 6VMPTK10 | 0408274 |
| 5749DVH00 | 610     | DirMaint™                                | 6VMDIR10 | 6415301 |
| 576700201 | 610     | RACF®                                    | 6VMRAC10 | 6700201 |
| 568409601 | 610     | RSCS                                     | 6VMRSC10 | 0401165 |
| 565899201 | H14     | ICKDSF                                   | 5684042J | 5499201 |
| 565426001 | 500     | EREP VM                                  | n/a      | 5426001 |

## 4.0 Program and Service Level Information

This section identifies the program and any relevant service levels of z/VM. The program level refers to the APAR fixes incorporated into the program. The service level refers to the PTFs integrated.

### 4.1 Program Level Information

z/VM version 5 release 4 APARs, which are fixed in z/VM version 6 release 1, are listed in Appendix A, "z/VM APARs Included From Previous Release" on page 24 of this document.

### 4.2 Service Level Information

EREP V3.5 is at SDO service level SDO-0901 available May 2009 and ICKDSF V1.17 is at the SDO service level ESO-0904 available May 2009.

When you complete installation, the following products will be at the Service Level provided on the GA z/VM System Deliverable plus the GA RSU, if applicable. (If you install a higher level RSU then the products may be at a higher level.)

| Product Name         | Release Level | RSU Level                    |  |  |  |  |
|----------------------|---------------|------------------------------|--|--|--|--|
| Language Environment | 540           | 0801                         |  |  |  |  |
| OSA/SF for VM        | FL 440        | 0901                         |  |  |  |  |
| HCD/HCM for z/VM     | FL 540        | PTF UM32464 for APAR VM64410 |  |  |  |  |

Figure 12. Feature/Component RSU Levels GA System Deliverable

#### Notes:

1. Products not listed are at base level (or an RSU level, if serviced on an RSU that you installed).

### 4.3 Cumulative Service

The Recommended Service Upgrade (RSU) for z/VM version 6 release 1 is cumulative.

The RSU is used to provide service updates for all z/VM components, features or products, in VMSES/E format, that are pre-installed on the z/VM System Deliverables. It is referred to as a stacked RSU.

The RSU can be ordered using the PTF number UM97610.

## 5.0 Installation Requirements and Considerations

The following sections identify the system requirements for installing z/VM.

### 5.1.1 Programming Requirements

A license for the following products is required to order z/VM version 6 release 1. These products are already installed on the z/VM System Deliverables.

| Product Name          | Product<br>Level        | Product Number               |
|-----------------------|-------------------------|------------------------------|
| EREP                  | 3.5.0                   | 5654-260                     |
| ICKDSF*               | 1.17.0                  | 5747-DS1                     |
| ICKDSF/VM*            | 1.17.0                  | 5684-042                     |
| Note: *Only and ICKDS | E product license (ICKD | SE or ICKDSE/VM) is required |

Figure 13. Products Required for z/VM version 6 release 1

**Note:** \*Only one ICKDSF product license (ICKDSF or ICKDSF/VM) is required.

**A license for the following products is required in order to enable and run them.** These products are installed on the z/VM System Deliverables disabled. Refer to the z/VM V6.1 Software Announcement for information on obtaining a license for these products.

| Figure | 14. | Products | Requiring | а | License |
|--------|-----|----------|-----------|---|---------|
|--------|-----|----------|-----------|---|---------|

| Product Name               | Product<br>Level | Product Number |  |
|----------------------------|------------------|----------------|--|
| Performance Toolkit for VM | 610              | 5741-A07       |  |
| DirMaint                   | 610              | 5741-A07       |  |
| RACF Security Server       | 610              | 5741-A07       |  |
| RSCS                       | 610              | 5741-A07       |  |

### 5.1.2 DASD Storage Requirements

Figure 15 and Figure 16 on page 16 identify the DASD required to install z/VM version 6 release 1. The total amount of DASD you will need is what you choose from both figures.

Note: During installation INSTPLAN will tell you exactly how many DASD volumes are required.

| DASD Type              | Number of DASD                 | Reason                                                                                                    |  |  |
|------------------------|--------------------------------|----------------------------------------------------------------------------------------------------|--|--|
| 3390-Mod 3 (3339       | 3                              | if you select to load to minidisk or to SFS                                                                                                   |  |  |
| cylinders)             | 3 or 4                         | if you select to load to both minidisk and SFS. Note that<br>three volumes might be enough but you should have a<br>fourth volume available.  |  |  |
| 3390-Mod 9 (10017      | 1                              | if you select to load to minidisk or SFS                                                                                                    |  |  |
| cylinders)             | 1 or 2                         | if you select to load to both minidisk and SFS. Note that one volume might be enough but you should have a second volume available.           |  |  |
| FBA (DVD install only) | 1 - 3.5GB to 10GB<br>SCSI Disk | for the 610RES volume                                                                                                    |  |  |
|                        | 1 or 2 - SCSI Disks            | for additional work volumes depending on the size you use<br>for 610RES volume. Work volumes are assumed to be<br>same size as 610RES volume. |  |  |

Figure 15. DASD Requirements for System Residence and Work

Figure 16. DASD Requirements for SPOOL and PAGE

| DASD Type                   | Number of DASD                            | Reason                                    |
|-----------------------------|-------------------------------------------|-------------------------------------------|
| Any Model 3390 install      | 2                                         | the 3390-mod 3 DASD is suggested          |
| FBA (DVD SCSI install only) | 2 - SCSI DISKs (any<br>size, minimum 1GB) | can only use these if doing a DVD install |

### 5.1.3 Media/Tape Drive Requirements

The following devices are supported:

- 3590
- 3592
- DVD and electronic delivery, both of which require Hardware Management Console (HMC) V1.8 or later, or a Windows<sup>™</sup> or Linux<sup>™</sup> FTP server

**Note:** If you use an Automatic Tape Libary controlled by DFSMS/VM then you need to have DFSMS/VM APAR VM63746 applied to utilize the full function of the ATL when installing the RSU tapes.

### 5.1.4 Hardware Requirements

For installation hardware requirements make sure you review the appropriate 'Understand the Requirements' section in the *Z*/V*M*: Guide for Automated Installation and Service. This is especially important if you will be installing from DVD.

For z/VM product hardware requirements refer to the 'Hardware and storage requirements' section in the z/VM: General Information.

### 5.1.5 Software Program Requirements

For z/VM software program requirements refer to the 'Software (program) requirements' section in the z/VM: General Information.

### 5.1.6 Programming and Migration Considerations

### 5.1.6.1 Migration Considerations

The *z/VM:General Information*, *z/VM:Migration Guide* and the product Program Directories **should be reviewed** as they contain important information needed when migrating from one release to another.

The following information can be found in the *z/VM:Migration Guide* or in a product's Program Directory, but is highlighted here.

#### 5.1.6.1.1 Product Changes in z/VM V6.1 That Are Noteworthy:

Language Environment is at the V5.4 level. Therefore, you **should not** migrate any existing Language Environment prior to this level to the new z/VM system. If you end up with a mismatch of Language Environment code levels between the minidisks and segments your applications will fail with various errors.

#### For TCP/IP:

- Starting with TCP/IP FL530, the TCP/IP installation and service user ID, vVMTCPrm, has been enrolled as a file pool administer for the VMSYS file pool. This is required to accommodate service update processing for LDAP server components that reside in the z/VM Byte File System (BFS). If you choose to use a different user ID to service TCP/IP or elect to use a file pool other than VMSYS for maintaining the Byte File System, you then will need to enroll the appropriate user ID as an administrator for the applicable file pool. Also, note that the file pool server virtual machines, defaults are VMSERVS, VMSERVU, and VMSERVR, must be logged on and running.
- TCP/IP level 610 is supported on corresponding level 610 releases of CP and CMS only. If TCP/IP level 610 services and functions are used with other CP or CMS levels (as might be the case for migration testing purposes), certain capabilities may be limited or may not function. In some instances, non-TCP/IP service updates may be available to facilitate the temporary use of TCP/IP in such a transitory environment. Refer to the section 'Migration Considerations' in the *Program Directory for TCP/IP for z/VM, level 610* for more information.

#### 5.1.6.1.2 Product Changes from Previous z/VM Releases:

**You must create a new stand-alone dump tape** to use with z/VM V6.1. When you run the HCPSADMP EXEC (reference *z/VM: Guide for Automated Installation and Service*, Chapter 8 Step 7) you must answer YES to the question on 'DO YOU WANT TO CREATE A NEW HCPSDC MODULE?'. This will create new HCPSDC ASSEMBLE and HCPSDC TEXT files.

If you are currently running a VM version or release prior to z/VM V4.4, then you should take note of the following.

- For TCP/IP, RESTRICTLOWPORTS is now active by default in the PROFILE TCPIP, therefore, if appropriate port authorizations have not been provided, applications that rely upon well-known ports (for example, VM-based web servers or remote printing functions such as **Ipr**, like with RSCS) are likely to report "Unable to open port(s)" or "Permission denied" conditions.
- z/VM Language Environment V4.4 has changed the default values for the runtime options STACK and ALL31. The new defaults are STACK=(128K,128K,ANYWHERE,KEEP,512K,128K) and ALL31=(ON) (prior release defaults were STACK=(128K,128K,BELOW,KEEP) and ALL31=(OFF)). This was done in z/OS Language Environment V1R4, which the new z/VM Language Environment is based off of, in the belief that most, if not all, application programs have been updated to run in AMODE 31. If your application set is predominantly running AMODE 24, then it is recommended you run the CUSTLE EXEC to change the value of the STACK option to BELOW and the value of the ALL31 option to OFF. If you have a small number of application programs running AMODE 24, you can create a local copy of CEEUOPT ASSEMBLE and TEXT with these options changed to their previous defaults and then relink the application programs and include the CEEUOPT TEXT.

The list above is by no means all inclusive, therefore, you should still review the *z/VM:Migration Guide* and product Program Directories for changes that have taken place in this release that would affect migration.

#### 5.1.6.1.3 Packaging Changes for z/VM V6

• The message repositories, help files and other panels are no longer translated into German.

#### 5.1.6.1.4 Packaging Changes for z/VM V5 That Still Apply:

The following items reflect changes that occurred in the packaging of z/VM version 5.

- Changes to the pre-defined CP User Directory entries can be found in the z/VM: Migration Guide.
- Spool and paging space has been removed from the System Residence volume and separate volumes for spooling and paging are now required during z/VM installation.
- The 3270 PC File Transfer product (5664-281) is available as part of the z/VM product. Its module, IND\$FILE MODULE, is shipped as a sample tool on the system 'S' disk (190).
- DFSMS/VM is no longer included in your z/VM order. It can be ordered as a no-charge feature with the z/VM SDO. DFSMS/VM Kanji can also be ordered the same way.
- The Restricted Source and PL/X Source features are no longer shipped with z/VM but they are available as no-charge downloads from IBM Resource Link. See section 6.1.1.1, "(Optional) Restricted and PL/X Source Installation" on page 21 for more information.
- The RealTime Monitor (RTM) and Performance Reporting Facility (PRF) features are no longer provided on the z/VM System deliverables, nor can they be licensed with z/VM. Performance Toolkit for VM is provided as a replacement for these products.
- z/VM only includes a 64-bit CP module and it is called CPLOAD MODULE. The 32-bit and dual-mode modules are no longer provided.

#### 5.1.6.1.5 Product Parameter File (PPF) Changes

#### 5.1.6.1.5.1 Changes in z/VM V6.1

- A new component name of BLDDOS was added to the CMS Product Parameter File, 5VMCMS40 \$PPF. It is now the compname used when building the DOSINST, CMSDOS and CMSBAM segments. This new component name is present in the ZVM PPF but not the SERVP2P PPF. It is the ZVM PPF that is specified in the segment definition that is used to build the actual segments.
- Starting with z/VM version 5 the PRODIDs are in the format of vVMaaarm, where vrm is the z/VM version, release and modification and aaa is an identifier for the component. The following table shows the new file names (PRODIDs) for the \$PPF files for the z/VM components and features for z/VM V6.1.

| Componet/Feature           | \$PPF file name and file type |
|----------------------------|-------------------------------|
| AVS                        | 6VMAVS10 \$PPF                |
| CMS                        | 6VMCMS10 \$PPF                |
| СР                         | 6VMCPR10 \$PPF                |
| Dump Viewing Facility      | 6VMDVF10 \$PPF                |
| GCS                        | 6VMGCS10 \$PPF                |
| REXX                       | 6VMREX10 \$PPF                |
| TSAF                       | 6VMTSA10 \$PPF                |
| VMSES/E                    | 6VMSES40 \$PPF                |
| TCPIP                      | 6VMTCP10 \$PPF                |
| Performance Toolkit for VM | 6VMPTK10 \$PPF                |
| DirMaint                   | 6VMDIR10 \$PPF                |
| RSCS                       | 6VMRSC10 \$PPF                |
| RACF                       | 6VMRAC10 \$PPF                |

Figure 17. New \$PPF File Names

#### Notes:

- 1. OSA is still at FL440 level with a PRODID of 4OSASF40.
- 2. Language Environment is at FL540 with a PRODID of 5VMLEN40.
- 3. HCD/HCM for z/VM is at FL540 with a PRODID of 5VMHCD40.

#### 5.1.6.1.5.2 PPF Changes in Previous Releases

• The \$PPF files, updated in z/VM version 5 release 4, were changed to use the new PPF variable substitution override function of VMSES/E. \$MAINT\$ and \$VMSYS\$ are now used in the \$PPF files. These are variables that will get replaced by the values assigned to them in the VMSESE PROFILE file by VMFPPF.

• New z/VM Base Component

In z/VM V4.4, Language Environment for z/VM became a base component of z/VM. It is included in the ZVM \$PPF file. It is serviced using the MAINT user ID. The code resides on MAINT disks that have an address that begins with 4, for example 4B2. It's production build (code) disk is MAINT 19E.

• Shared File System (SFS) Component Names for z/VM Base Components

All of the base components of z/VM now allow their service disks, apply, delta, local and base, to be in SFS. Each z/VM component \$PPF file now has a component override for SFS.

• z/VM Base Component Source Disks

The source disks 5B4, 394 and 393, for VMSES/E, CP/DV and CMS/REXX, respectfully, have been combined with the component's base disk and therefore, deleted from the component's \$PPF file.

• PPF name used for Automated Service

The default PPF used by the automated service commands, SERVICE and PUT2PROD, is SERVP2P. In the SERVP2P \$PPF there is a set of component overrides used by the SERVICE command and a set used by the PUT2PROD command. The SERVP2P \$PPF overrides the base component in the component or product \$PPF file (for example, 6vmaaa10 \$PPF). If you have created an override to the ZVM \$PPF it will not get picked up by SERVP2P \$PPF. You may want to change your PPF override to override all the appropriate components in the SERVP2P \$PPF file instead of the zVM \$PPF file.

If you have created a PPF override, you can update the VM SYSSUF file to reflect your PPF override name by issuing the VMFUPDAT SYSSUF command. You want to do this so that your PPF override will be used by the SERVICE and PUT2PROD commands.

### 5.1.7 Programming Considerations

z/VM z/Architecture® CMS is shipped as a sample program with **no formal support available**. The z/CMS nucleus and related files are shipped on the MAINT 990 disk. There is also a ZCMS named saved segment shipped. For z/Architecture CMS details and restrictions, refer to the z/VM Web site at: **www.**ibm.com/servers/eserver/zseries/zvm/related/zcms

20 z/VM Program Directory

# 6.0 Installation Instructions

### 6.1 z/VM Base Installation

Installation instructions are contained in the *z/VM: Guide for Automated Installation and Service* included in your *z/VM* product shipment.

**Note:** The z/VM System Deliverable is received as part of your SDO (System Delivery Option) Package order. You should review Chapters 1 and 2 in the SDO Program Directory to get an overview of the SDO package. Chapter 2 in the SDO Program Directory will point you to the *z/VM: Guide for Automated Installation and Service* in order to install the z/VM System Deliverable, any z/VM optional features and stacked RSU.

For information on tailoring the z/VM component customizable files refer to the appropriate z/VM component (CP, CMS, VMSES, LE, etc) publications.

### 6.1.1.1 (Optional) Restricted and PL/X Source Installation

If you have a need for the z/VM Restricted or PL/X source code you can download it from Resource Link on the internet at:

#### www.ibm.com/servers/resourcelink/

You need to have a license for z/VM V6.1 in order to access this source code.

**Note:** To store all the restricted and PL/X source files you will need several hundred cylinders of space. See the installation instructions for the Restricted and PL/X Source at **www.**vm.ibm.com/install/srcinst.html/ for space requirements.

You need to be registered with Resource Link so you can sign in to it to retrieve the source files. If you are a new user to Resource Link you need to use your IBM ID to sign in to Resource Link. If you do not have an IBM ID you can register for one at:

#### www.ibm.com/account/profile

If you are a current Resource Link user you can use your Resource Link user ID until told to use your IBM ID.

Once signed in to Resource Link you need to:

- click on *Tools* on the left navigation
- click on z/VM and VM/ESA® under the Software heading
- click on <u>Restricted and PL/X Source</u> under the z/VM and VM/ESA heading
- click on Register for version 6.1.0 Restricted and PLX Source

Next you will be asked to fill out the Restricted and PL/X Source Registration form so that your entitlement to z/VM V6.1 can be verified. This form will ask for your customer number. **The customer number you enter must be the same customer number you used when you ordered z/VM V6.1**. You will also need to provide a phone number where you can be reached in case IBM needs to contact you about your entitlement. Once the form is filled out, click on the submit button. You will receive a confirmation screen with a control identification number. You should make a note of this number, in case you need to call IBM about your registration.

Once you have submitted the registration you should be provided with access within two business days. Once you receive confirmation that you are registered to access the Restricted and PL/X source, you will see a new link on the z/VM version 6 Restricted and PLX Source web page (the page where you originally clicked on <u>Register for version 6.1.0 Restricted and PLX Source</u>). This link says "**If you are already** registered and authorized <u>access the V6.1.0 Restricted and PLX source</u>. Click on <u>access the V6.1.0 Restricted and PLX source</u>.

The next web page will display the files that can be downloaded and a pointer to the installation instructions. You should review the installation instructions before downloading the files. The installation instructions have information on how to upload the envelope files to the z/VM host, including detailed information on the resources you need to install the files on z/VM, how to de-compact the envelope files and the installation instructions.

When you click on any one of the downloadable files you will be asked to to review the License Agreement and select "I agree". When you select "I agree" you will begin to download the source code, which is stored on the server as tersed (compacted) servlink envelope files. On the File Download window you should click on the Save button to save the files to your workstation. You will be presented with the License Agreement for each file that you choose to download. You must select "I agree" for each file. After the files are on your workstation you need to follow the installation instructions.

## 7.0 Service Instructions

The **preferred** method for installing service, preventive (RSU) and CORrective, to z/VM is to use the z/VM automated service procedure (use of the **SERVICE** and **PUT2PROD** commands). The automated service procedure is documented in Part 4 'Service Procedure' in the *z/VM: Guide for Automated Installation and Service* manual. If you choose, you can still use the traditional service procedure documented in the *z/VM: Service Guide*.

#### Notes:

- 1. You can use MAINT's 500 disk to hold your electronically delivered service. You should access it as file mode 'C'.
- 2. VMSES/E uses MAINT's A-disk as a work disk. You must not reduce the size of the A-disk to save space.
- 3. The "Memo to Users" for each component on an RSU contains information about the service applied to that component; such as APAR/PTF numbers, additional disk requirements, etc.
- 4. If you are running a SCSI only system, and you have no supported tape drives, then you will need to order service on CD-ROM or electronically from ServiceLink in IBMLink, if you have it, or from ShopzSeries web site at:

www.ibm.com/software/ShopzSeries

# 7.1.1 Additional Place into Production steps for z/Architecture CMS Sample Program

z/Architecture CMS is shipped as a sample program with z/VM version 6 release 1 with no formal support available. The z/Architecture CMS nucleus is shipped as ZCMS LOADDECK. If this file ever gets serviced there are additional steps to follow in order to place the serviced nucleus into production. Refer to z/VM Web site:

#### www.ibm.com/servers/eserver/zseries/zvm/related/zcms

for the additional steps and for additional z/Architecture CMS details and usage information.

# Appendix A. z/VM APARs Included From Previous Release

### A.1 z/VM version 5 release 4 APARs for the VMSES/E component

There are no z/VM version 5 release 4 APARs for VMSES/E included in the z/VM version 6 release 1 base code.

### A.2 z/VM version 5 release 4 APARs for the CP component

The following z/VM version 5 release 4 CP APARs have been included in the z/VM version 6 release 1 base code.

| Figure 18. z/VM version 5 release 4 CP APARs included in z/VM version 6 rele | ase 1 Base |
|------------------------------------------------------------------------------|------------|
|------------------------------------------------------------------------------|------------|

| -       |         |         |         |         |         |         |
|---------|---------|---------|---------|---------|---------|---------|
| VM64359 | VM64388 | VM64406 | VM64431 | VM64436 | VM64443 | VM64444 |
| VM64446 | VM64449 | VM64453 | VM64454 | VM64455 | VM64459 | VM64461 |
| VM64463 | VM64465 | VM64468 | VM64471 | VM64472 | VM64473 | VM64476 |
| VM64479 | VM64483 | VM64484 | VM64486 | VM64487 | VM64488 | VM64491 |
| VM64495 | VM64501 | VM64502 | VM64503 | VM64504 | VM64505 | VM64506 |
| VM64507 | VM64510 | VM64518 | VM64524 | VM64525 | VM64526 | VM64529 |
| VM64532 | VM64535 | VM64538 | VM64539 | VM64541 | VM64545 | VM64547 |
| VM64560 | VM64563 | VM64571 | VM64573 | VM64575 | VM64578 | VM64580 |
| VM64589 | VM64590 | VM64591 | VM64597 | VM64601 | VM64603 | VM64604 |
| VM64606 | VM64615 | VM64619 | VM64620 | VM64621 | VM64622 | VM64625 |
| VM64628 | VM64633 | VM64635 | VM64636 | VM64638 | VM64639 | VM64641 |
| VM64644 | VM64646 | VM64649 | VM64650 | VM64651 |         |         |
|         |         |         |         |         |         |         |

### A.3 z/VM version 5 release 4 APARs for the DVF component

There are no z/VM version 5 release 4 APARs for DVF included in the z/VM version 6 release 1 base code.

### A.4 z/VM version 5 release 4 APARs for the CMS component

The following z/VM version 5 release 4 CMS APARs have been included in the z/VM version 6 release 1 base code.

Figure 19. z/VM version 5 release 4 CMS APARs included in z/VM version 6 release 1 Base

| VM64450 | VM64456 | VM64474 | VM64481 | VM64482 | VM64489 | VM64490 |
|---------|---------|---------|---------|---------|---------|---------|
| VM64513 | VM64514 | VM64515 | VM64516 | VM64517 | VM64533 | VM64540 |
| VM64550 | VM64552 | VM64554 | VM64558 | VM64564 | VM64567 | VM64569 |
| VM64570 | VM64596 | VM64602 | VM64661 | VM64663 |         |         |

### A.5 z/VM version 5 release 4 APARs for the VM/REXX component

There are no z/VM version 5 release 4 APARs for REXX included in the z/VM version 6 release 1 base code.

### A.6 z/VM version 5 release 4 APARs for the GCS component

There are no z/VM version 5 release 4 APARs for GCS included in the z/VM version 6 release 1 base code.

### A.7 z/VM version 5 release 4 APARs for the TSAF component

There are no z/VM version 5 release 4 APARs for TSAF included in the z/VM version 6 release 1 base code.

### A.8 z/VM version 5 release 4 APARs for the AVS component

There are no z/VM version 5 release 4 APARs for AVS included in the z/VM version 6 release 1 base code.

### A.9 z/VM version 5 release 4 APARS for the LE component

z/VM Language Environment stayed at the version 5 release 4 level in z/VM version 6 release 1.

The following z/VM version 5 release 4 Language Environment APARs have been included on the base z/VM deliverable for LE (0801 RSU level).

Figure 20. z/VM version 5 release 4 Language Environment APARs included on z/VM version 6 release 1 Base Deliverable

VM64521 VM64522

# Appendix B. z/VM Inclusion of FINs

In addition to the APARs identified in Appendix A, "z/VM APARs Included From Previous Release," z/VM version 6 release 1 includes the following FIN (Fixed In Next Release) problems that were reported against previous releases and officially opened requirements. In some cases, an APAR was opened and closed with a closing code of FIN.

### B.1 VM FINs or Requirements for all components

There are no new VM FINS or requirements included in this release of z/VM.

# Appendix C. z/VM Object Code Only Modules

Object Code Only modules are distributed only in object code form. No source program materials are available for these modules.

### C.1 VMSES/E Object Code Only Modules

There are no OCO modules for VMSES/E in z/VM version 6 release 1 base.

### C.2 CP Object Code Only Modules

The following CP Object Code Only modules are ASSEMBLE source files.

Figure 21. CP OCO Assemble Modules

| HCPACL           | HCPALC | HCPALE | HCPALM | HCPAPJ | HCPARP | HCPASI |
|------------------|--------|--------|--------|--------|--------|--------|
| HCPASM           | HCPASN | HCPBIE | HCPBOT | HCPCBI | HCPCCG | HCPCCM |
| HCPCCN           | HCPCCO | HCPCCY | HCPCWB | HCPDGE | HCPDMV | HCPDMW |
| HCPESS           | HCPFOB | HCPGDT | HCPGLP | HCPGMC | HCPHMS | HCPHPM |
| HCPHPV           | HCPHTT | HCPIDX | HCPIOT | HCPIOX | HCPIPM | HCPIPN |
| HCPIPP           | HCPIPX | HCPIPY | HCPIQD | HCPIQE | HCPIQQ | HCPIQR |
| HCPKAE           | HCPKAI | HCPKAP | HCPKAQ | HCPKAR | HCPKAU | HCPKEY |
| HCPKFC           | HCPKFF | HCPKFK | HCPKFL | HCPKFR | HCPKFV | HCPKII |
| HCPLDF           | HCPLLN | HCPLFP | HCPLFS | HCPLLT | HCPLLX | HCPMCB |
| HCPMCH           | HCPMCI | HCPMEO | HCPMEP | HCPMFA | HCPMFB | HCPMFC |
| HCPMFE           | HCPMFF | HCPMFG | HCPMFH | HCPMFI | HCPMFJ | HCPMFK |
| HCPMFL           | HCPMFM | HCPMFN | HCPMFO | HCPMFP | HCPMFQ | HCPMFR |
| HCPMFT           | HCPMFU | HCPMFV | HCPMFW | HCPMFX | HCPMFY | HCPMFZ |
| HCPMF1           | HCPMF2 | HCPMIX | HCPMPA | HCPMPC | HCPMPX | HCPMVP |
| HCPOFI           | HCPPAB | HCPPCB | HCPPCD | HCPPCM | HCPPCQ | HCPPCR |
| HCPPCS           | HCPPCT | HCPPCU | HCPPCV | HCPPCW | HCPPCX | HCPPFC |
| HCPPTY           | HCPPTZ | HCPRFG | HCPRFI | HCPRID | HCPRQU | HCPSAS |
| HCPSAT           | HCPSDP | HCPSDQ | HCPSDU | HCPSDV | HCPSEA | HCPSED |
| HCPSEI           | HCPSEW | HCPSGF | HCPSIT | HCPSWA | HCPSWB | HCPSWC |
| HCPSWD           | HCPSWI | HCPSWM | HCPSWP | HCPSWR | HCPSWS | HCPSWU |
| HCPSYE           | HCPTER | HCPTES | HCPTGD | HCPTGF | HCPTGR | HCPTPO |
| HCPTPS           | HCPTPT | HCPTPX | HCPTRD | HCPTRF | HCPTRI | HCPTRP |
| HCPTRR           | HCPTRW | HCPTRX | HCPTXO | HCPTZI | HCPVAI | HCPVAP |
| HCPVAQ           | HCPVAT | HCPVLC | HCPVNS | HCPVOP | HCPVOU | HCPVPD |
| HCPVQA           | HCPVQB | HCPVQE | HCPVQF | HCPVQG | HCPVQO | HCPVQP |
| HCPVQQ           | HCPVQR | HCPVQS | HCPVQT | HCPVQU | HCPWAT | HCPWAU |
| HCPWCI           | HCPWED | HCPWIS | HCPWKY | HCPWLB | HCPWLG | HCPWPR |
| HCPWRU           | HCPWRW | HCPWSA | HCPWSI | HCPWVS | HCPWZD | HCPXDS |
| HCPXPG<br>HCPZSI | HCPXSC | HCPXSM | HCPYCI | HCPZMG | HCPZMI | HCPZMX |

The following CP Object Code Only modules are PL/X source files.

| HCPADQ | HCPAMR | HCPAST | HCPA2F | HCPCCS | HCPCDM | HCPCDR |
|--------|--------|--------|--------|--------|--------|--------|
| HCPCDT | HCPCIO | HCPCM2 | HCPCM3 | HCPCM4 | HCPCM5 | HCPCUP |
| HCPDDP | HCPDDQ | HCPDD1 | HCPDEX | HCPDMC | HCPDUF | HCPDUP |
| HCPGIS | HCPGRB | HCPHCD | HCPHDS | HCPHSE | HCPHSR | HCPICP |
| HCPIDF | HCPIGA | HCPKFM | HCPMDF | HCPMDP | HCPMD1 | HCPMD2 |
| HCPMD3 | HCPMD4 | HCPMD5 | HCPMOG | HCPMTS | HCPMXD | HCPMXW |
| HCPMXX | HCPMXY | HCPNFC | HCPNTP | HCPQDD | HCPQDE | HCPQED |
| HCPQTZ | HCPQVO | HCPQVW | HCPSTR | HCPSVI | HCPTAM | HCPTPP |
| HCPTTR | HCPTUP | HCPTZF | HCPTZO | HCPTZS | HCPTZT | HCPVAR |
| HCPVDU |        |        |        |        |        |        |

Figure 22. CP OCO PL/X Modules

The following CP Object Code Only modules are C source files.

Figure 23. CP OCO C Modules

| HCPCRR | HCPSZB | HCPSZD | HCPSZE | HCPSZG | HCPSZJ | HCPSZK |
|--------|--------|--------|--------|--------|--------|--------|
| HCPSZL | HCPSZM | HCPSZN | HCPSZO | HCPSZQ | HCPSZR | HCPSZT |
| HCPSZW | HCPSZX | HCPSZY | HCPSZZ |        |        |        |

### C.3 DVF Object Code Only Modules

The following DVF Object Code Only modules are ASSEMBLE source files.

| HCSAMP  | HCSCLR  | HCSCVT  | HCSDMR  | HCSDTA  | HCSFRD | HCSFRI  |
|---------|---------|---------|---------|---------|--------|---------|
| HCSHEX  | HCSIDT  | HCSINT  | HCSLOC  | HCSMPA  | HCSMPN | HCSMTA  |
| HCSPMA  | HCSUPA  | HCSUPAA | HCSUPAB | HCSUPAE | HCSUME | HCSUMEA |
| HCSUMEB | HCSUMEE |         |         |         |        |         |

The following DVF Object Code Only modules are PL/X source files.

| Figure 25 (Page 1 of 2). DVF OCO Modules | Figure | 25 | (Page | 1 | of | 2). | DVF | OCO | Modules |
|------------------------------------------|--------|----|-------|---|----|-----|-----|-----|---------|
|------------------------------------------|--------|----|-------|---|----|-----|-----|-----|---------|

| HCSACC | HCSACF | HCSADD | HCSADI | HCSADM | HCSADP | HCSADV |
|--------|--------|--------|--------|--------|--------|--------|
| HCSAMX | HCSASF | HCSASI | HCSASW | HCSBLC | HCSBLD | HCSBLE |
| HCSBLF | HCSBLI | HCSBLP | HCSBLS | HCSCDT | HCSCFP | HCSCMP |
| HCSCMS | HCSCOM | HCSCPA | HCSCPR | HCSCPU | HCSCSP | HCSCST |
| HCSCVP | HCSC2D | HCSDFP | HCSDFR | HCSDID | HCSDIR | HCSDIS |
| HCSDSA | HCSDSC | HCSDSG | HCSDSI | HCSDSM | HCSDSP | HCSDSR |
| HCSDSS | HCSDST | HCSDSX | HCSDVS | HCSDXC | HCSDXI | HCSDXT |
| HCSD2C | HCSEDA | HCSEDB | HCSEDE | HCSEDF | HCSEDH | HCSEDI |
| HCSEDJ | HCSEDS | HCSEQU | HCSEXR | HCSFDS | HCSFOR | HCSFRE |
|        |        |        |        |        |        |        |

|         | -        |        |        |          |        |        |
|---------|----------|--------|--------|----------|--------|--------|
| HCSFTV  | HCSGET   | HCSGPA | HCSGPP | HCSGPV   | HCSGSO | HCSGTR |
| HCSHLP  | HCSHSA   | HCSHSB | HCSHSC | HCSHSD   | HCSHSE | HCSHSF |
| HCSHSG  | HCSLMOVE | HCSLMP | HCSLOD | HCSMAP   | HCSMIM | HCSMLK |
| HCSMNP  | HCSMOD   | HCSMPP | HCSMPR | HCSMPS   | HCSMPT | HCSMSG |
| HCSMSG2 | HCSMSR   | HCSMVS | HCSNMP | HCSNOT   | HCSPAR | HCSPCM |
| HCSPFN  | HCSPID   | HCSPMP | HCSPOP | HCSPRC   | HCSPRI | HCSPRN |
| HCSPRO  | HCSPRP   | HCSPRT | HCSPRY | HCSPUP   | HCSPVD | HCSQUI |
| HCSRAB  | HCSRCB   | HCSRCM | HCSRDB | HCSRDM   | HCSRDS | HCSRED |
| HCSRER  | HCSRIB   | HCSRIF | HCSRIG | HCSRIH   | HCSRII | HCSRIJ |
| HCSRIK  | HCSRIO   | HCSRIT | HCSRIX | HCSRIZ   | HCSRSR | HCSSAV |
| HCSSCD  | HCSSCI   | HCSSCQ | HCSSCR | HCSSDF   | HCSSEL | HCSSHV |
| HCSSIO  | HCSSNP   | HCSSPF | HCSSPT | HCSSRC   | HCSSRS | HCSSRU |
| HCSSTA  | HCSSUB   | HCSSYD | HCSSYM | HCSSYP   | HCSS5U | HCSTBS |
| HCSTCD  | HCSTES   | HCSTOD | HCSTPF | HCSTRA   | HCSTRC | HCSTRD |
| HCSTRM  | HCSTRP   | HCSTRR | HCSTRS | HCSTRT   | HCSTSA | HCSTSC |
| HCSTSD  | HCSTSF   | HCSTSG | HCSTSK | HCSTSM   | HCSTSO | HCSTSP |
| HCSTSS  | HCSTST   | HCSTSV | HCSTSX | HCSUPPER | HCSVCI | HCSVDF |
| HCSVFI  | HCSVLF   | HCSVRG | HCSVRP | HCSVUI   | HCSVUT | HCSXED |
| HCSX2C  |          |        |        |          |        |        |
|         |          |        |        |          |        |        |

Figure 25 (Page 2 of 2). DVF OCO Modules

### C.4 CMS Object Code Only Modules

The following CMS Object Code Only modules are ASSEMBLE source files.

Figure 26. CMS OCO Assemble Modules

| AMQERROR | DMSBAESW | DMSBXBLD | DMSBXBTC | DMSBXBVS | DMSBXPAL | DMSBXPCL |
|----------|----------|----------|----------|----------|----------|----------|
| DMSBXPCS | DMSBXPDS | DMSBXPGM | DMSBXPIA | DMSBXPST | DMSBXSIS | DMSBXS18 |
| DMSICP   | DMSINV   | NM_BIND  | RXMQVCLT | RXMQVLIT | UAMQMSGT |          |

The following CMS Object Code Only modules are PL/X source files.

Figure 27 (Page 1 of 4). CMS OCO PL/X Modules

| AMQZASMA | AMQZASM0 | AMQZASM1 | AMQZASM2 | AMQZASM3 | AMQZASM4 | AMQZASM5 |
|----------|----------|----------|----------|----------|----------|----------|
| AMQZASM6 | AMQZASM7 | AMQZASM8 | AMQZASM9 | DMSBAEC1 | DMSBAEJ1 | DMSBAEO1 |
| DMSBAET1 | DMSBAIE1 | DMSBAIE2 | DMSBAIS0 | DMSBAIX0 | DMSBAI00 | DMSBAXC1 |
| DMSBAXI1 | DMSBAXO1 | DMSBAXP1 | DMSBAXR1 | DMSBAXSD | DMSBAXS1 | DMSBAXS2 |
| DMSBAXWD | DMSBCC00 | DMSBCILK | DMSBCILS | DMSBCMEX | DMSBCOPC | DMSBCOPP |
| DMSBCOPS | DMSBCPLS | DMSBKEI0 | DMSBKTIO | DMSBLCLX | DMSBLCL0 | DMSBLCL9 |
| DMSBLDRL | DMSBLINT | DMSBLMSG | DMSBLPOF | DMSBLRLC | DMSBLSV0 | DMSBXBD0 |
| DMSBXMSG | DMSBXNUC | DMSBXPDE | DMSBXPSC | DMSBXSHS | DMSBXS1B | DMSBXS13 |
| DMSBXS14 | DMSBXS28 | DMSBXS40 | DMSBXS63 | DMSBXS7A | DMSBX1CH | DMSBX1CL |
| DMSBX1FT | DMSBX1LN | DMSBX10P | DMSBX1RE | DMSBX1ST | DMSBX1WR | DMSBX2WX |
| DMSJMD   | DMSJSD   | DMSRXR   | DMSZCTRC | DMSZEDAT | DMSZEDCM | DMSZEDEX |
| DMSZEDFN | DMSZEDSK | DMSZEEHT | DMSZEFAI | DMSZEGAI | DMSZEGA2 | DMSZEGHA |
| DMSZEGHC | DMSZEGHN | DMSZEGHT | DMSZEGH2 | DMSZEGH3 | DMSZEGNI | DMSZEGSN |
|          |          |          |          |          |          |          |

30 z/VM Program Directory

|                  | e 2 of 4). CMS ( | JCU PL/X MOdul   |                  |                  |                  |                  |  |
|------------------|------------------|------------------|------------------|------------------|------------------|------------------|--|
| DMSZEGSP         | DMSZEOPN         | DMSZERIN         | DMSZERMQ         | DMSZERQD         | DMSZERQU         | DMSZERSN         |  |
| DMSZERSR         |                  |                  | DMSZESRT         | DMSZETRR         | DMSZLOCK         | DMSZPTON         |  |
| DMSZSPRN         | DMSZUNLO         | DMS2AE           | DMS2CA           | DMS2CB           | DMS2CC           | DMS2CD           |  |
| DMS2CE           | DMS2LA           | DMS2TA           | DMS2TB           | DMS2TC           | DMS2TD           | DMS2TE           |  |
| DMS2TF           | DMS2TG           | DMS2TR           | DMS2TX           | DMS3AA           | DMS3AB           | DMS3AC           |  |
| DMS3AD           | DMS3AE           | DMS3AF           | DMS3AG           | DMS3AH           | DMS3AI           | DMS3AJ           |  |
| DMS3AK           | DMS3AL           | DMS3AM           | DMS3AN           | DMS3AO           | DMS3AP           | DMS3AQ           |  |
| DMS3AR           | DMS3AS           | DMS3AT           | DMS3AU           | DMS3AV           | DMS3AW           | DMS3AX           |  |
| DMS3AY           | DMS3AZ           | DMS3BA           | DMS3BB           | DMS3BC           | DMS3BD           | DMS3BE           |  |
| DMS3BF           | DMS3BG           | DMS3BH           | DMS3BI           | DMS3BJ           | DMS3BK           | DMS3BL           |  |
| DMS3BM           | DMS3BN           | DMS3BO           | DMS3BP           | DMS3BQ           | DMS3BR           | DMS3BS           |  |
| DMS3BT           | DMS3BU           | DMS3BV           | DMS3BW           | DMS3BX           | DMS3BY           | DMS3BZ           |  |
| DMS3CA           | DMS3CB           | DMS3CC           | DMS3CD           | DMS3CE           | DMS3CF           | DMS3CG           |  |
| DMS3CH           | DMS3CI           | DMS3CJ           | DMS3CK           | DMS3CL           | DMS3CM           | DMS3CN           |  |
| DMS3CS           | DMS3CZ           | DMS3DA           | DMS3DB           | DMS3DC           | DMS3DD           | DMS3DE           |  |
| DMS3DF           | DMS3DW           | DMS3DX           | DMS3EZ           | DMS3GL           | DMS3GM           | DMS3LA           |  |
| DMS3LB           | DMS3LC           | DMS3LF           | DMS3MF           | DMS3NA           | DMS3NB           | DMS3NC           |  |
| DMS3ND           | DMS3NE           | DMS3NF           | DMS3N1           | DMS3N2           | DMS3N3           | DMS3N4           |  |
| DMS3N5           | DMS3N6           | DMS3N7           | DMS3N8           | DMS3N9           | DMS3OF           | DMS3ON           |  |
| DMS3OR           | DMS3RA           | DMS3RB           | DMS3RC           | DMS3RD           | DMS3RE           | DMS3RF           |  |
| DMS3RU           | DMS3RV           | DMS3RW           | DMS3SB           | DMS3SC           | DMS3SM           | DMS3SN           |  |
| DMS3SP           | DMS3SR           | DMS3TA           | DMS3TB           | DMS3TC           | DMS3TD           | DMS3TE           |  |
| DMS3TF           | DMS3TG           | DMS3TH           | DMS3TI           | DMS3TO           | DMS3TP           | DMS3TQ           |  |
| DMS3TR           | DMS3UP           | DMS3VA           | DMS3VB           | DMS3VC           | DMS3VD           | DMS3VE           |  |
| DMS3WM           | DMS3WR           | DMS3XG           | DMS3XH           | DMS3XL           | DMS3XM           | DMS3XP           |  |
| DMS3XU           | DMS3XX           | DMS3XZ           | DMS4AA           | DMS4AB           | DMS4AC           | DMS4AD           |  |
| DMS4AE           | DMS4AF           | DMS4AG           | DMS4AH           | DMS4AI           | DMS4AJ           | DMS4AK           |  |
| DMS4AL           | DMS4AM           | DMS4AN           | DMS4AO           | DMS4AP           | DMS4AQ           | DMS4AR           |  |
| DMS4AS           | DMS4AT           | DMS4AU           | DMS4AV           | DMS4AW           | DMS4AX           | DMS4AY           |  |
| DMS4AZ           | DMS4BA           | DMS4BB           | DMS4BC           | DMS4BD           | DMS4BE           | DMS4BF           |  |
| DMS4BG           | DMS4BH           | DMS4BI           | DMS4BJ           | DMS4BK           | DMS4BL           | DMS4BM           |  |
| DMS4BN           | DMS4BO           | DMS4BP           | DMS4BQ           | DMS4BR           | DMS4BS           | DMS4BT           |  |
| DMS4BU           | DMS4BV           | DMS4BW           | DMS4BX           | DMS4BY           | DMS4CI           | DMS4CJ           |  |
| DMS4CK           | DMS4CL           | DMS4CN           | DMS4DB           | DMS4DC           | DMS4DD           | DMS4DE           |  |
| DMS4DF           | DMS4DH           | DMS4DI           | DMS4DJ           | DMS4DK           | DMS4DL           | DMS4DM           |  |
| DMS4DN           | DMS4DO           | DMS4DP           | DMS4DQ           | DMS4DR           | DMS4DE<br>DMS4DS | DMS4DM<br>DMS4DT |  |
| DMS4DU           | DMS4D0           | DMS4DV           | DMS4DQ<br>DMS4DX | DMS4DY           | DMS4DS           | DMS4EA           |  |
| DMS4EB           | DMS4EC           | DMS4ED           | DMS4EE           | DMS4EF           | DMS4EG           | DMS4EA           |  |
| DMS4EB           | DMS4EC           | DMS4ED           | DMS4EL<br>DMS4FA | DMS4EF           | DMS4EG           | DMS4EH           |  |
| DMS4EA<br>DMS4FG | DMS4E1<br>DMS4FH | DMS4EZ<br>DMS4FI | DMS4FA<br>DMS4FJ | DMS4FB<br>DMS4FK | DMS4FD<br>DMS4FL | DMS4FE<br>DMS4FM |  |
| DMS4FO           | DMS4FP           | DMS4FR           | DMS4F5<br>DMS4GA | DMS4GB           | DMS4GD           | DMS4FM<br>DMS4GE |  |
| DMS4GH           | DMS4FF<br>DMS4GI | DMS4FR<br>DMS4GJ | DMS4GA<br>DMS4GK | DMS4GB           | DMS4GD<br>DMS4GM | DMS4GE<br>DMS4GN |  |
| DMS4GO           | DMS4GP           | DMS4GQ           | DMS4GR           | DMS4GE           | DMS4GM<br>DMS4GT | DMS4GW           |  |
| DMS4GO<br>DMS4GY | DMS4GP<br>DMS4GZ | DMS4GQ<br>DMS4HA | DMS4GR<br>DMS4HC | DMS4GS<br>DMS4HZ | DMS4G1<br>DMS4JA | DMS4GW<br>DMS4JB |  |
| DMS4G1<br>DMS4JC | DMS4GZ<br>DMS4JD | DMS4HA<br>DMS4JE | DMS4HC<br>DMS4JF | DMS4HZ<br>DMS4JG | DMS4JA<br>DMS4JH | DMS4JB<br>DMS4JI |  |
|                  |                  |                  |                  |                  |                  |                  |  |
| DMS4JJ           | DMS4JK           | DMS4JL           | DMS4JS           | DMS4KA           | DMS4KB           | DMS4KC           |  |
| DMS4KD           | DMS4KE           | DMS4KF           | DMS4KH           | DMS4KI           | DMS4KJ           | DMS4KK           |  |
| DMS4KM           | DMS4KO           | DMS4KP           | DMS4KR           | DMS4LA           | DMS4LB           | DMS4LC           |  |
| DMS4LD           | DMS4LE           | DMS4LF           | DMS4LG           | DMS4LH           | DMS4LI           | DMS4LJ           |  |

Figure 27 (Page 2 of 4). CMS OCO PL/X Modules

| Figure 27 (Page 3 of 4). CMS OCO PL/X Modules |                  |                  |                  |                  |                  |                  |  |  |  |
|-----------------------------------------------|------------------|------------------|------------------|------------------|------------------|------------------|--|--|--|
| DMS4LK                                        | DMS4LL           | DMS4LM           | DMS4LN           | DMS4LO           | DMS4LP           | DMS4LQ           |  |  |  |
| DMS4LR                                        | DMS4LS           | DMS4LT           | DMS4LU           | DMS4LV           | DMS4LW           | DMS4LX           |  |  |  |
| DMS4LY                                        | DMS4NA           | DMS4NB           | DMS4NC           | DMS4ND           | DMS4NE           | DMS4NF           |  |  |  |
| DMS4NG                                        | DMS4NH           | DMS4NI           | DMS4NJ           | DMS4NK           | DMS4NL           | DMS4NM           |  |  |  |
| DMS4NO                                        | DMS4NP           | DMS4NQ           | DMS4NR           | DMS4NS           | DMS4NT           | DMS4NU           |  |  |  |
| DMS4NV                                        | DMS4NW           | DMS4NX           | DMS4ON           | DMS4OP           | DMS4OQ           | DMS4OR           |  |  |  |
| DMS4OS                                        | DMS4OT           | DMS4OU           | DMS4PA           | DMS4PB           | DMS4PC           | DMS4PD           |  |  |  |
| DMS4PF                                        | DMS4PG           | DMS4PI           | DMS4QA           | DMS4QB           | DMS4QC           | DMS4QD           |  |  |  |
| DMS4QE                                        | DMS4QF           | DMS4QG           | DMS4QH           | DMS4QJ           | DMS4QK           | DMS4QL           |  |  |  |
| DMS4QM                                        | DMS4QN           | DMS4QO           | DMS4QP           | DMS4QQ           | DMS4QR           | DMS4QS           |  |  |  |
| DMS4QX                                        | DMS4QY           | DMS4QZ           | DMS4RA           | DMS4RB           | DMS4RC           | DMS4RD           |  |  |  |
| DMS4RE                                        | DMS4RF           | DMS4RG           | DMS4RH           | DMS4RI           | DMS4RJ           | DMS4RL           |  |  |  |
| DMS4RM                                        | DMS4RN           | DMS4RX           | DMS4RY           | DMS4RZ           | DMS4SB           | DMS4SR           |  |  |  |
| DMS4SS                                        | DMS4SU           | DMS4UA           | DMS4UB           | DMS4UE           | DMS5AA           | DMS5BA           |  |  |  |
| DMS5BB                                        | DMS5BC           | DMS5BD           | DMS5BE           | DMS5BF           | DMS5BG           | DMS5BH           |  |  |  |
| DMS5BI                                        | DMS5BJ           | DMS5BK           | DMS5BM           | DMS5BT           | DMS5CA           | DMS5CB           |  |  |  |
| DMS5CC                                        | DMS5CD           | DMS5CE           | DMS5CF           | DMS5CP           | DMS5CS           | DMS5CV           |  |  |  |
| DMS5CX                                        | DMS5DA           | DMS5DB           | DMS5DC           | DMS5DD           | DMS5DE           | DMS5DF           |  |  |  |
| DMS5DG                                        | DMS5DH           | DMS5DI           | DMS5DK           | DMS5DS           | DMS5DT           | DMS5DU           |  |  |  |
| DMS5FA                                        | DMS5FB           | DMS5FC           | DMS5FD           | DMS5FE           | DMS5FF           | DMS5GA           |  |  |  |
| DMS5GB                                        | DMS5GC           | DMS5GD           | DMS5GM           | DMS5GN           | DMS5GO           | DMS5GR           |  |  |  |
| DMS5HA                                        | DMS5HB           | DMS5HC           | DMS5HE           | DMS5IA           | DMS5IB           | DMS5IC           |  |  |  |
| DMS5ID                                        | DMS5IE           | DMS5IF           | DMS5IG           | DMS5IL           | DMS5IN           | DMS5IP           |  |  |  |
| DMS5JE                                        | DMS5MA           | DMS5MB           | DMS5MT           | DMS5MU           | DMS5MV           | DMS5NA           |  |  |  |
| DMS5NB                                        | DMS5NC           | DMS5ND           | DMS5NE           | DMS5NF           | DMS5PQ           | DMS5PR           |  |  |  |
| DMS5PS                                        | DMS5PT           | DMS5PW           | DMS5PX           | DMS5PY           | DMS5PZ           | DMS5QA           |  |  |  |
| DMS5QB                                        | DMS5QE           | DMS5SB           | DMS5SC           | DMS5SD           | DMS5SE           | DMS5SF           |  |  |  |
| DMS5SH                                        | DMS5SI           | DMS6LA           | DMS6LB           | DMS6LC           | DMS6LD           | DMS6LE           |  |  |  |
| DMS6LF                                        | DMS6LG           | DMS6LH           | DMS6LI           | DMS6LJ           | DMS6LK           | DMS6LL           |  |  |  |
| DMS6LM                                        | DMS6LN           | DMS6LO           | DMS6LP           | DMS6LQ           | DMS6SA           | DMS6SB           |  |  |  |
| DMS6SC                                        | DMS6SD           | DMS6SE           | DMS6SF           | DMS6SG           | DMS6SH           | DMS6SI           |  |  |  |
| DMS6SJ                                        | DMS6SK           | DMS6SL           | DMS6SM           | DMS6SN           | DMS6SO           | DMS6SP           |  |  |  |
| DMS6SQ                                        | DMS6SR           | DMS6SS           | DMS6ST           | DMS6SU           | DMS6SV           | DMS7AA           |  |  |  |
| DMS7AB                                        | DMS7AC           | DMS000           | DMS001           | DMS030           | DMS03V<br>DMS7AG | DMS7AA<br>DMS7AH |  |  |  |
| DMS7AD                                        | DMS7AU<br>DMS7AJ | DMS7AD<br>DMS7AK | DMS7AL           | DMS7AI           | DMS7AC           | DMS7AO           |  |  |  |
| DMS7AP                                        | DMS7AQ           | DMS7AR           | DMS7AL<br>DMS7AT | DMS7AU           | DMS7AN<br>DMS7AV | DMS7A0           |  |  |  |
| DMS7AF                                        | DMS7BA           | DMS7AS<br>DMS7BB | DMS7BC           | DMS7R0<br>DMS7BD | DMS7RV<br>DMS7BE | DMS7AW<br>DMS7BI |  |  |  |
| DMS7BJ                                        | DMS7BK           | DMS7BB<br>DMS7BR | DMS7BC<br>DMS7BS | DMS7BD<br>DMS7BX | DMS7BE<br>DMS7BY | DMS760<br>DMS7CC |  |  |  |
| DMS7CD                                        | DMS7BR           | DMS76F           | DMS7CG           | DMS76A<br>DMS7CH | DMS7B1           | DMS7CC<br>DMS7CL |  |  |  |
| DMS7CD<br>DMS7CP                              | DMS7CE<br>DMS7CR | DMS7CF<br>DMS7CS | DMS7CG           | DMS7CH<br>DMS7CU | DMS7CI<br>DMS7CW | DMS7CL<br>DMS7CX |  |  |  |
| DMS7CP<br>DMS7CY                              | DMS7CR<br>DMS7CZ | DMS7CS<br>DMS7DA | DMS7CT<br>DMS7DB | DMS7C0<br>DMS7DC | DMS7CW<br>DMS7DD | DMS7CX<br>DMS7DE |  |  |  |
| DMS7DF                                        | DMS7CZ<br>DMS7DG | DMS7DA<br>DMS7DH | DMS7DB<br>DMS7DI | DMS7DC<br>DMS7LF | DMS7DD<br>DMS7MC | DMS7DE<br>DMS7MF |  |  |  |
| DMS7DF<br>DMS7NH                              | DMS7DG<br>DMS7RA | DMS7DH<br>DMS7RB | DMS7DI<br>DMS7RC | DMS7LF<br>DMS7RD | DMS7MC<br>DMS7RE | DMS7MF<br>DMS7SI |  |  |  |
| DMS7SM                                        | DMS7RA<br>DMS7TA |                  |                  |                  | DMS7RE<br>DMS7TF |                  |  |  |  |
|                                               |                  | DMS7TC           | DMS7TD           | DMS7TE<br>DMS7TQ |                  | DMS7TG           |  |  |  |
| DMS7TI                                        | DMS7TJ           | DMS7TN           | DMS7TP           |                  | DMS7TR           | DMS7TS           |  |  |  |
| DMS7TU                                        | DMS7TV           | DMS7TW           | DMS7TX           | DMS7TY           | DMS7TZ           | DMS7VC           |  |  |  |
| DMS7WC                                        | DMS7WU           | DMS8BA           | DMS8BB           | DMS8BC           | DMS8BD           | DMS8BE           |  |  |  |
| DMS8BF                                        | DMS8BG           | DMS8BH           | DMS8BI           | DMS8BJ           | DMS8BK           | DMS8BL           |  |  |  |
| DMS8BM                                        | DMS8BN           | DMS8BO           | DMS8BP           | DMS8BQ           | DMS8BR           | DMS8BS           |  |  |  |
|                                               |                  |                  |                  |                  |                  |                  |  |  |  |

Figure 27 (Page 3 of 4). CMS OCO PL/X Modules

32 z/VM Program Directory

Figure 27 (Page 4 of 4). CMS OCO PL/X Modules

| DMS8BT   | DMS8BU   | DMS8BV   | DMS8BW   | DMS8BX   | DMS8BY   | DMS8BZ   |
|----------|----------|----------|----------|----------|----------|----------|
| DMS8CC   | DMS8CE   | DMS8CF   | DMS8CG   | DMS8CH   | DMS8CI   | DMS8CJ   |
| DMS8CL   | DMS8CR   | DMS8CS   | DMS8CU   | DMS8CW   | DMS8CX   | DMS8CY   |
| DMS8CZ   | DMS8C1   | DMS8C2   | DMS8C3   | DMS8C4   | DMS8DA   | DMS8DB   |
| DMS8DC   | DMS8DD   | DMS8DE   | DMS8FX   | DMS8GC   | DMS8GD   | DMS8GG   |
| DMS8GM   | DMS8GZ   | DMS8G9   | DMS8LI   | DMS8LM   | DMS8LS   | DMS8LU   |
| DMS8LX   | DMS8LY   | DMS8LZ   | DMS8L1   | DMS8L2   | DMS8L3   | DMS8L4   |
| DMS8L5   | DMS8L6   | DMS8L7   | DMS8L8   | DMS8OV   | DMS8VU   | IEWBODEF |
| RXMQVBAK | RXMQVBDL | RXMQVBGO | RXMQVBMD | RXMQVBOD | RXMQVBPO | RXMQVBRO |
| RXMQVBXH | RXMQVEPA | RXMQVEVT | RXMQVGET | RXMQVHXT | RXMQVINQ | RXMQVMGO |
| RXMQVMMD | RXMQVMOD | RXMQVMPO | RXMQVPUT | RXMQVQSI | RXMQVSET | RXMQVSYC |
| RXMQVTMM |          |          |          |          |          |          |
|          |          |          |          |          |          |          |

The following CMS Object Code Only modules are C source files.

Figure 28 (Page 1 of 2). CMS OCO C Modules

| 0 1 0    | ,        |          |          |          |          |          |
|----------|----------|----------|----------|----------|----------|----------|
| ALLOCENV | AMQCCCXA | AMQCCITA | AMQCCI6A | AMQCCMXA | AMQCDLLA | AMQCERRA |
| AMQCLIBA | AMQCMEMA | AMQCPRSA | AMQRAFNA | AMQRCDFA | AMQRCMSV | AMQRERRA |
| AMQREXTA | AMQRFILA | AMQRFPTA | AMQRMSSA | AMQRREQA | AMQRREQB | AMQRSCFA |
| AMQZSIA0 | AMQZSJBX | AMQZUTR0 | AR       | AWK      | AWK0     | AWK1     |
| AWK2     | AWK3     | AWK4     | BASE     | BASENAME | BC       | BC_EXEC  |
| BC_LEX   | BC_MAIN  | BCXMEM   | BUFF     | C_CMS    | C_MALLOC | C_TEST   |
| CATCLOSE | CATGETS  | CATOPEN  | CHGRP    | CHMOD    | CHOWN    | CKSUM    |
| CMP      | CMSFILE  | COMM     | COMPRESS | CONFSTR  | COPYRITE | CP       |
| CPIO     | CPIOFNS  | CRCCCITT | CRC16    | DAG      | DATE     | DC       |
| DC_ADD   | DC_ARRAY | DC_COM   | DC_DIV   | DC_ELT   | DC_EXP   | DC_INPUT |
| DC_MUL   | DC_N     | DC_NUM   | DC_OP    | DC_PARSE | DC_PRINT | DC_REL   |
| DC_SQRT  | DC_STACK | DD       | DIFF     | DIFFH    | DIFF1    | DIRNAME  |
| DMAKE    | DUMP     | ECHO     | ED0      | ED1      | ED2      | ED3      |
| ENV      | EPRINTF  | EXPR     | FALSE    | FEXECVE  | FEXECVP  | FNMATCH  |
| FNS      | FOLD     | FSPEC    | FUNCS    | GENCAT   | GETCONF  | GETINP   |
| GETOPT   | GETPASS  | GETUT    | GLOB     | GREP     | GSUCAT   | GSUCUT   |
| GSUCXX   | GSUC89   | GSUFIND  | GSUJOIN  | GSULINK  | GSUPARSE | GSUPASTE |
| GSUPRNTF | GSUSORT  | GSUTIME  | HEAD     | ICONV    | ID       | INFER    |
| ISABSNAM | ISWABSNA | ISYES    | L_BASE   | L_DFA    | L_MAIN   | L_OUT    |
| LDCONV   | LEX      | LN       | LOCALE   | LOGGER   | LOGGER2  | LOGNAME  |
| LP       | LP2      | LS       | M_ARCOPY | M_ARLOOK | M_ARMEMB | M_ARNEXT |
| M_ARTOUC | M_AUDMOD | M_BINSRC | M_CESCAP | M_CMDNAM | M_COMP   | M_CONFST |
| M_CRCPOS | M_CUSERI | M_DEC    | M_DIRNAM | M_ERROR  | M_ERRORR | M_ERRORX |
| M_ESCAPE | M_FGETS  | M_FGETWS | M_FPUTMB | M_FSOPEN | M_FTW    | M_FWOPEN |
| M_GETAUD | M_GROUPL | M_LLOXOP | M_LLOXSE | M_LLOXTY | M_LL0XCL | M_LOCK   |
| M_LOXCLO | M_LOXOPE | M_LOXSEC | M_LOXSTR | M_LOXTYP | M_MALLOC | M_MBSCHR |
| M_MBSPBR | M_MBSRCH | M_MBSTOW | M_MBSWID | M_MKPARD | M_NAMEMA | M_NLSPAT |
| M_ORD    | M_PATHCA | M_PATHMA | M_PSREAD | M_READDA | M_READMO | M_READNU |
| M_REALLO | M_SIG    | M_STRDUP | M_STRMOD | M_STRMSG | M_SYMBOL | M_TEXT   |
| M_TMPNAM | M_TOPRIN | M_VARIAN | M_WALLOW | M_WCSDUP | M_WCSSET | M_WCSTOM |
|          |          |          |          |          |          |          |

|          | -        |          |          |          |          |          |
|----------|----------|----------|----------|----------|----------|----------|
| M_WINSIZ | MACPARSE | MAILDATE | MAIL0    | MAIL1    | MAIL2    | MAIL3    |
| MAIL4    | MAIL5    | MAIN     | MAKE     | MAKE_EXP | MKDIR    | MKFIFO   |
| MKNOD    | MKTEMP   | MV       | NEWGRP   | NM       | NMEXESYM | NOHUP    |
| OD       | PATH     | PATHCHK  | PAX      | PAXFNS   | PERCENT  | POPEN    |
| PORT     | PR       | PS       | PUTENV   | PWD      | QUIT     | REG      |
| REGCOMP  | REGDOSBA | REGDOSUB | REGERROR | REGEX    | REGEXEC  | RM       |
| RMDIR    | RULES    | RULETAB  | RULPARSE | SED0     | SED1     | SED2     |
| SH       | SHBLTIN  | SHBUF    | SHDATE   | SHFORK   | SHMVS    | SHSTAT   |
| SH1      | SH2      | SH3      | SH4      | SH5      | SH6      | SH7      |
| SH8      | SH9      | SLEEP    | SNASTUBS | SSIGNAL  | STAT     | STRBTOK  |
| STRDSTR  | STRDUP   | STRING   | STRIP    | STRSAN   | STRTOCOL | STTY     |
| STUBS    | SU       | SUFFIX   | SWAB     | SWAW     | SYM      | SYSINTF  |
| SYSTEM   | TAIL     | TAR      | TARFNS   | TEE      | TEMPNAM  | TOUCH    |
| TR       | TRUE     | TSMAIL   | TTY      | ULIMIT   | UNAME    | UNCOMPRE |
| UNIQ     | UPDATE   | VAR      | WC       | WORDEXP  | XARGS    | XMEM     |
| Y_CLOSE  | Y_CONF   | Y_COPYP  | Y_ECHO   | Y_EPRED  | Y_ERROR  | Y_EXTERN |
| Y_GOTO   | Y_GRAM   | Y_INIT   | Y_ITEM   | Y_LALIST | Y_LALR   | Y_LEX    |
| Y LLIST  | Y_MAIN   | Y MEM    | Y NEWR   | Y_NEWSYM | Y_NULL   | Y PRED   |
| Y PUTD   | Y_SET    | Y_SETI   | Y_SETP   | Y_SGEN   | Y_SIG    | Y_SQUEEZ |
| Y STATE  | Y TAB    | Y_TGEN   | Y_TOPT   | —        |          | Y_WRAPUP |
|          | YYERROR  | YYMAIN   | YYMAPCH  | YYWRAP   |          | _ •      |
|          |          |          |          |          |          |          |

Figure 28 (Page 2 of 2). CMS OCO C Modules

### C.5 VM/REXX Object Code Only Modules

There are no OCO modules for VM/REXX in z/VM version 6 release 1 base.

### C.6 GCS Object Code Only Modules

There are no OCO modules for GCS in z/VM version 6 release 1 base.

## C.7 TSAF Object Code Only Modules

There are no OCO modules for TSAF in z/VM version 6 release 1 base.

### C.8 AVS Object Code Only Modules

The following AVS Object Code Only modules are PL/X source files.

Figure 29 (Page 1 of 2). AVS OCO PL/X Modules

| AGWACF AGWACS AGWACT AGWCMC AGWCMD AGWCMF AGWCMH | AGWACF |
|--------------------------------------------------|--------|
|--------------------------------------------------|--------|

34 z/VM Program Directory

Figure 29 (Page 2 of 2). AVS OCO PL/X Modules

| AGWCMJ | AGWCMQ | AGWCTR | AGWDGW | AGWDSP | AGWEOT   | AGWFAS |
|--------|--------|--------|--------|--------|----------|--------|
| AGWGAB | AGWGGW | AGWGMD | AGWGSP | AGWIIS | AGWINI   | AGWIOM |
| AGWIUE | AGWMGM | AGWOLM | AGWPGT | AGWSET | AGWTIM   | AGWTRM |
| AGWTRS | AGWUSM | AGWVAF | AGWVBC | AGWVCB | AGWVCC   | AGWVCP |
| AGWVDA | AGWVFD | AGWVGB | AGWVIP | AGWVMC | AGWVME   | AGWVMF |
| AGWVMP | AGWVMR | AGWVMS | AGWVMX | AGWVMY | AGWVPS   | AGWVRA |
| AGWVRC | AGWVRM | AGWVRS | AGWVRT | AGWVRX | AGWVTA   | AGWVTB |
| AGWVTC | AGWVTD | AGWVTE | AGWVTF | AGWVTP | AGWVTS   | AGWVTT |
| AGWVTX | AGWZAM | AGWZCV | AGWZDS | AGWZEN | AGWZEX   | AGWZGC |
| AGWZGW | AGWZMA | AGWZMN | AGWZMO | AGWZRS | AGWZSG   | AGWZTD |
| AGWZTE | AGWZTF | AGWZTO | AGWZTR | AGWZTS | CSIYTXEB |        |
|        |        |        |        |        |          |        |

## C.9 Language Environment Object Code Only Modules

All of Language Environment is Object Code Only, except for the supplied sample files.

## Notices

This information was developed for products and services offered in U.S.A. IBM may not offer the products, services, or features discussed in this document in other countries. Consult your local IBM representative for information on the products and services currently available in your area. Any reference to an IBM product, program, or service is not intended to state or imply that only that IBM product, program, or service may be used. Any functionally equivalent product, program, or service that does not infringe any IBM intellectual property right may be used instead. However, it is the user's responsibility to evaluate and verify the operation of any non-IBM product, program, or service.

IBM may have patents or pending patent applications covering subject matter described in this document. The furnishing of this document does not give you any license to these patents. You can send license inquiries, in writing, to:

IBM Director of Licensing IBM Corporation North Castle Drive Armonk, NY 10504-1785 U.S.A.

For license inquiries regarding double-byte (DBCS) information, contact the IBM Intellectual Property Department in your country or send inquiries, in writing, to:

IBM World Trade Asia Corporation Licensing 2-31 Roppongi 3-chome, Minato-ku Tokyo 106-0032, Japan

The following paragraph does not apply to the United Kingdom or any other country where such provisions are inconsistent with local law: INTERNATIONAL BUSINESS MACHINES CORPORATION PROVIDES THIS PUBLICATION "AS IS" WITHOUT WARRANTY OF ANY KIND, EITHER EXPRESS OR IMPLIED, INCLUDING, BUT NOT LIMITED TO, THE IMPLIED WARRANTIES OF NON-INFRINGEMENT, MERCHANTABILITY OR FITNESS FOR A PARTICULAR PURPOSE. Some states do not allow disclaimer of express or implied warranties in certain transactions, therefore, this statement may not apply to you.

This information could include technical inaccuracies or typographical errors. Changes are periodically made to the information herein; these changes will be incorporated in new editions of the publication. IBM may make improvements and/or changes to the product(s) and/or the program(s) described in this publication at any time without notice.

Any references in this information to non-IBM Web sites are provided for convenience only and do not in any manner serve as an endorsement of those Web sites. The materials at those Web sites are not part of the materials for this IBM product and use of those Web sites is at your own risk.

IBM may use or distribute any of the information you supply in any way it believes appropriate without incurring any obligation to you.

Licensees of this program who wish to have information about it for the purpose of enabling: (i) the exchange of information between independently created programs and other programs (including this one) and (ii) the mutual use of the information which has been exchanged, should contact:

IBM Corporation Mail Station P300 2455 South Road Poughkeepsie, NY 12601-5400 U.S.A. Attn: Information Request

Such information may be available, subject to appropriate terms and conditions, including in some cases, payment of a fee.

The licensed program described in this document and all licensed material available for it are provided by IBM under terms of the IBM Customer Agreement, IBM International Program License Agreement or any equivalent agreement between us.

Any performance data contained herein was determined in a controlled environment. Therefore, the results obtained in other operating environments may vary significantly. Some measurements may have been made on development-level systems and there is no guarantee that these measurements will be the same on generally available systems. Furthermore, some measurement may have been estimated through extrapolation. Actual results may vary. Users of this document should verify the applicable data for their specific environment.

Information concerning non-IBM products was obtained from the suppliers of those products, their published announcements or other publicly available sources. IBM has not tested those products and cannot confirm the accuracy of performance, compatibility or any other claims related to non-IBM products. Questions on the capabilities on non-IBM products should be addressed to the suppliers of those products.

All statements regarding IBM's future direction or intent are subject to change or withdrawal without notice, and represent goals and objectives only.

This information may contain examples of data and reports used in daily business operations. To illustrate them as completely as possible, the examples include the names of individuals, companies, brands, and products. All of these names are fictitious and any similarity to the names and addresses used by an actual business enterprise is entirely coincidental.

#### COPYRIGHT LICENSE:

This information may contain sample application programs in source language, which illustrates programming techniques on various operating platforms. You may copy, modify, and distribute these sample programs in any form without payment to IBM, for the purposes of developing, using, marketing or distributing application programs conforming to the application programming interface for the operating platform for which the sample programs are written. These examples have not been thoroughly tested under all conditions. IBM, therefore, cannot guarantee or imply reliability, serviceability, or function of these programs.

### Trademarks

IBM, the IBM logo, and ibm.com are trademarks or registered trademarks of International Business Machines Corp., registered in many jurisdictions worldwide. Other product and service names might be trademarks of IBM or other companies. A current list of IBM trademarks is available on the Web at "Copyright and trademark information" at

#### www.ibm.com/legal/copytrade.shtml

Adobe, the Adobe logo, PostScript and the PostScript logo are either registered trademarks or trademarks of Adobe Systems Incorporated in the United States, and/or other countries.

Microsoft, Windows, Windows NT and the Windows logo are trademarks of Microsoft Corporation in the United States, other countries or both.

Linux is a registered trademark of Linus Torvalds in the United States, other countries, or both.

Other company, product, and service names may be trademarks or service marks of others.

# **Reader's Comments**

#### Program Directory for z/VM version 6 release 1

You may use this form to comment about this document, its organization, or subject matter with the understanding that IBM may use or distribute whatever information you supply in any way it believes appropriate without incurring any obligation to you. You can also comment about this document by doing a feedback off of the z/VM Home page

www.ibm.com/servers/eserver/zseries/zvm/

For each of the topics below please indicate your satisfaction level by circling your choice from the rating scale. If a statement does not apply, please circle N.

| 1 | RATING            | G SCAL | E ——— |   |                      |                   |  | <br> | <br>٦ |
|---|-------------------|--------|-------|---|----------------------|-------------------|--|------|-------|
|   | very<br>satisfied | <===== |       | > | very<br>dissatisfied | not<br>applicable |  |      |       |
|   | 1                 | 2      | 3     | 4 | 5                    | N                 |  |      |       |

|                                                               |   |   | Satis | factio | n |   |
|---------------------------------------------------------------|---|---|-------|--------|---|---|
| Ease of product installation                                  | 1 | 2 | 3     | 4      | 5 | Ν |
| Contents of program directory                                 | 1 | 2 | 3     | 4      | 5 | Ν |
| Installation Verification Programs                            | 1 | 2 | 3     | 4      | 5 | Ν |
| Time to install the product                                   | 1 | 2 | 3     | 4      | 5 | Ν |
| Readability and organization of program directory tasks       | 1 | 2 | 3     | 4      | 5 | Ν |
| Necessity of all installation tasks                           | 1 | 2 | 3     | 4      | 5 | Ν |
| Accuracy of the definition of the installation tasks          | 1 | 2 | 3     | 4      | 5 | Ν |
| Technical level of the installation tasks                     | 1 | 2 | 3     | 4      | 5 | Ν |
| Ease of getting the system into production after installation | 1 | 2 | 3     | 4      | 5 | Ν |

If this product was ordered as part of a package, what type of package was ordered?

\_\_\_\_ System Delivery Offering (SDO)

\_\_\_ Other - Please specify type:\_\_\_\_\_

Is this the first time your organization has installed this product?

- \_\_\_ Yes No
- \_\_\_\_ N

Were the people who did the installation experienced with the installation of VM products?

\_\_\_ Yes

\_\_\_\_ No

If yes, how many years? \_\_\_\_

If you have any comments to make about your ratings above, or any other aspect of the product installation, please list them below:

Please provide the following contact information:

Name and Job Title

Organization

Address

Telephone

Thank you for your participation.

Please send the completed form to (or give to your IBM representative who will forward it to the z/VM Development group):

International Business Machines Corporation Department G37, Building 250-2-K011 1701 North Street Endicott, New York 13760

ATTN: z/VM Quality Feedback

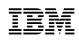

Printed in USA

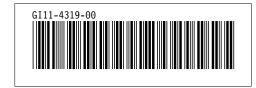